Министерство образования и науки Астраханской области ГАУ ДО «Астраханский областной центр развития творчества» отдел предпрофильной подготовки и профильного обучения

Программа принята на заседании педагогического совета ГАУ ДО «АОЦРТ» протокол пед. совета № 1 от «24» мая 2023г.

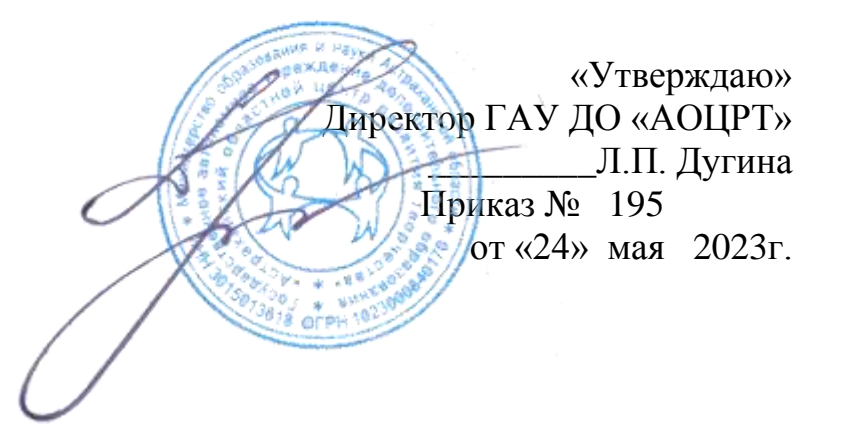

# **Дополнительная общеобразовательная общеразвивающая программа технической направленности «Компьютерный мир»**

Возрастная категория: 11 – 17 лет

Срок реализации программы: 3 года

Составитель: педагог дополнительного образования Новикова И.И.

Астрахань, 2023 г.

# **Оглавление**

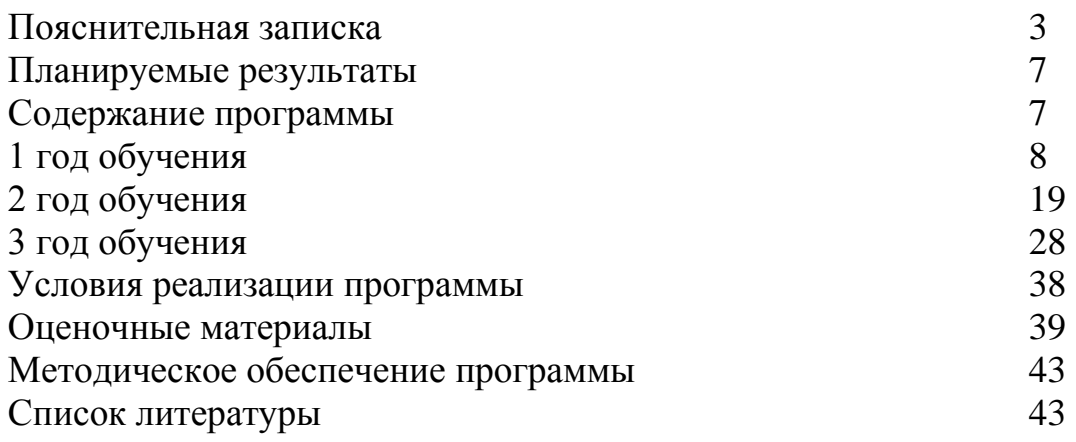

#### **Пояснительная записка Направленность**

Дополнительная общеобразовательная общеразвивающая программа «Компьютерный мир» является модифицированной, естественнонаучной направленности.

### **Уровень программы – продвинутый.**

Информатика - в настоящее время одна из фундаментальных областей научного знания, изучающая информационные процессы, методы и средства получения, преобразования, передачи, хранения и использования информации, стремительно развивающаяся и постоянно расширяющаяся область практической деятельности человека, связанная с использованием информационных технологий. Она способствует формированию современного научного мировоззрения, развитию интеллектуальных способностей и познавательных интересов обучающихся; освоение базирующихся на этой науке информационных технологий необходимо обучающимся, как в самом образовательном процессе, так и в их повседневной и будущей жизни.

#### **Актуальность программы**

Современный период общественного развития характеризуется новыми требованиями, предполагающими ориентацию образования не только на усвоение обучающими определенной суммы знаний, но и на развитие его личности, его познавательных и созидательных способностей. В условиях информатизации и массовой коммуникации современного общества особую значимость приобретает подготовка подрастающего поколения в области информатики и ИКТ.

Программа составлена с учётом следующих нормативных документов:

• Федеральный закон от 29.12.2012 г. № 273-ФЗ «Об образовании в Российской Федерации»;

 Приказ Министерства просвещения Российской Федерации от 27.07.2022 № 629 «Об утверждении порядка организации и осуществления образовательной деятельности по дополнительным общеобразовательным программам»;

 Санитарно-эпидемиологические требования к устройству, содержанию и организации режима работы образовательных организаций дополнительного образования детей СП 2.4.3648-20 (постановление Главного государственного санитарного врача РФ от 28 сентября 2020 г. № 28).

• Приказ Минобрнауки России от 23.08.2017 №816 «Об утверждении Порядка применения организациями, осуществляющими образовательную деятельность, электронного обучения, дистанционных образовательных технологий при реализации образовательных программ».

 Концепция развития дополнительного образования детей до 2030 года в Российской Федерации (утверждена распоряжением Правительства РФ от 31.03.2022 № 678-р);

 Стратегия развития воспитания в Российской Федерации на период до 2025 года (утверждена распоряжением Правительства Российской Федерации от 29 мая 2015 г. № 996-р);

 Письмо Минобрнауки РФ от 11.12.2006 № 06-1844 «О Примерных требованиях к программам дополнительного образования детей (в качестве методических рекомендаций);

Устав образовательной организации ГАУ ДО «АОЦРТ».

## **Педагогическая целесообразность**

Программа позволяет осуществить социальный заказ обучающихся и родителей, обусловленный значимостью информатизации современного общества; активизировать познавательную деятельность обучающихся; реализовать их интерес к выбранному направлению. Программа дает возможность обучающимся реализовать свои изобразительные, творческие, исследовательские способности посредством информационных технологий.

Использование интегрированных занятий, сочетающих приобретение новых знаний об окружающем мире и изучение новых компьютерных технологий. Такое сочетание форм позволяет качественно сформировать предметные навыки (работа в программах Paint, MS PowerPoint, MS Word, MS Publisher;) и поддерживать на высоком уровне познавательный интерес обучающихся, готовность к творческой деятельности.

**Цель программы**: подготовить учащихся к жизни в современном информационном обществе, научить ориентироваться в мировом информационном потоке, способствовать формированию информационной и функциональной компетентности, развитию ИКТ-компетенций, необходимых для учебы, профессиональной деятельности.

#### **Задачи программы: Обучающие:**

 организовать образовательный процесс, способствующий формированию информационной и алгоритмической культуры, практических навыков обработки информации средствами современных компьютерных технологий; представлению о ПК как универсальном устройстве обработки информации; знакомство обучающихся с основными понятиями информатики;

 развивать навыки использования компьютерных устройств, безопасного и целесообразного поведения при работе с компьютерными программами и в сети Интернет, умения соблюдать нормы информационной этики и права;

 повысить общий уровень грамотности обучающихся в области современных методов работы с информацией, готовых активно действовать в современном информационном обществе.

 сформировать умения формализации и структурирования информации, выбора способа представления данных в соответствии с поставленной задачей и соответствующих программных средств для обработки; навыки работы с ПК в программах MS PowerPoint, MS Word, MS Publisher, MicrosoftKoduGameLab, Scratch, MS Excel, AdobePhotoShop, AdobePremier Pro, CorelDraw, Python, КУМИР, Tinkercad.

### **Развивающие:**

способствовать формированию адекватной самооценки;

 способствовать развитию познавательных интересов, технического мышления и пространственного воображения, интеллектуальных, творческих, коммуникативных и организаторских способностей;

 способствовать формированию и развитию компетентности в области использования информационно-коммуникационных технологий;

 подготовка обучающихся к профессиональной карьере в условиях становления рыночных отношений и стремительного роста информатизации общества;

развитие творческих возможностей детей;

выявление и поддержка талантливых школьников.

#### **Воспитательные:**

 интегрировать духовно-нравственные ценности в содержание дополнительного образования;

 создать условия для формирования целостного мировоззрения, соответствующего современному уровню развития науки и общественной практики;

 сформировать мотивацию к занятиям по ИКТ, стремление использовать полученные знания в процессе изучения других предметов и в жизни;

 способствовать формированию коммуникативной компетентности в процессе образовательной, учебно-исследовательской, творческой и других видов деятельности;

 сформировать чувство личной ответственности за качество окружающей информационной среды;

 развивать способность и готовность к принятию ценностей здорового образа жизни за счет знания основных гигиенических, эргономических и технических условий безопасной эксплуатации вычислительной техники.

**Учебные задачи заложены в основные критерии оценки уровня компетенции ребенка**

Формирование навыков:

- работы на компьютере для выполнения конкретных прикладных задач;

 формирование навыка владения техническими средствами обучения и программами;

 развитие умения работать дистанционно в команде и индивидуально; развитие навыка использования социальных сетей в образовательных целях

Приобретение знаний и умений:

- знание принципов функционирования основных устройств компьютера;

- умения и навыки пользователя, необходимые для работы на компьютере;

- умение выбрать (подобрать) определенную программу для выполнения конкретного замысла;

- умение самостоятельно создавать интеллектуальный компьютерный продукт.

Оздоровительная задача: формирование навыков и здоровых привычек при работе на ПК:

- правильная осанка;

- применение комплекса упражнений для снятия напряжения глаз, позвоночника;

- самоконтроль времени работы за ПК.

### **Отличительные особенности программы**

 значительное расширение тематики изучаемого материала по сравнению с общеобразовательной школой;

 углубленное изучение материала по информационным технологиям, изучаемым в общеобразовательной школе;

развитие общего образования детей;

 умение решать практические задачи с помощью графических редакторов CorelDraw, AdobePhotoShop; программирования средствами, ActionScript, JavaScript, MicrosoftKoduGameLab, Scratch, Tinkercad, Python; использования макросов в Office

 частичное (или полное) применение электронного обучения и дистанционных образовательных технологий. Основные элементы системы электронного обучения и дистанционных технологий, используемые в работе: образовательный портал Учи.ру (https://uchi.ru/), онлайн школа Фоксфорд (https://foxford.ru/); цифровые образовательные ресурсы, размещенные на образовательных сайтах Интернет Урок [\(https://interneturok.ru/\)](https://interneturok.ru/), Интуит (https://intuit.ru/); видеоконференции на площадках Skype, Zoom; электронная почта. Возможно проведение индивидуальных занятий с применением электронного обучения и дистанционных образовательных технологий для детей, пропустивших занятия по уважительной причине. Родительские собрания и консультации проводятся в режиме онлайн с использованием платформ Zoom, Skype

### **Принципы построения программы:**

 Принцип развивающего обучения. Педагогу необходимо знать уровень развития каждого ребенка, определять зону ближайшего развития, использовать вариативность компьютерных программ согласно этим знаниям.

 Принцип воспитывающего обучения. Важно помнить, что обучение и воспитание неразрывно связаны друг с другом и в процессе компьютерных занятий не только даются знания. Но и воспитываются волевые, нравственные качества, формируются нормы общения (сотрудничество, сотворчество, сопереживание, сорадость).

 Принцип систематичности и последовательности обучения. Устанавливать взаимосвязи. Взаимозависимости между полученными знаниями, переходить от простого к сложному, от близкого к далекому, от конкретного к абстрактному, возвращаться к ранее исследуемым проблемам с новых позиций.

 Принцип доступности. Содержание знаний, методы их сообщения должны соответствовать возрасту, уровню развития, подготовки, интересам детей.

 Принцип индивидуализации. Подходить к каждому ребенку как к личности, темп, уровень сложности определять строго для каждого ребенка.

 Принцип сознательности и активности детей в усвоении знаний и их реализации. Ведущую роль в обучении играет педагог, в роли советчика может выступать и компьютер. Ребенок для приобретения знаний может становиться в позицию ученика, педагога.

 Принцип связи с жизнью. Устанавливать взаимосвязи процессов, находить аналогии в реальной жизни, окружающей среде, в существующих отношениях вещей и материи.

### **Адресат программы**

Возраст обучающихся - 11-17 лет. Учебные группы численностью 10 - 12 человек. Психологическими особенностями детей этого возраста являются: на основе развития новых форм мышления у ребят подросткового возраста формируется относительно устойчивая система отношений к окружающему и к самим себе, возникает интерес к собственной личности, стремление разобраться в своих качествах и поступках, формируется самооценка. Важным фактором развития является коллектив сверстников и общественное мнение. Благодаря накопленному предыдущему «опыту» совместной жизни со сверстниками резко возрастает значение коллективных отношений, расположение к нему товарищей, их оценка его поступков. Обучающиеся этого возраста стремятся не только больше знать, но и больше уметь. Обладают уже достаточно широкими и разносторонними интересами, которые расширяются и дифференцируются.

### **Срок освоения и объем программы**

Срок обучения по программе - 3 года: первый год - 144 часов; второй год - 144 часов; третий год – 144 часов. Всего по программе 432 часа.

### **Режим занятий**

Занятия проводятся 2 раза в неделю по 2 часа с перерывом 10 минут.

### **Формы обучения и виды занятий**

Обучение по программе проводится в очной форме, в том числе с использованием дистанционных образовательных технологий. При электронном обучении с применением дистанционных образовательных технологий продолжительность непрерывной непосредственно образовательной деятельности составляет не более 30 минут. Во время онлайн-занятия проводится динамическая пауза, гимнастика для глаз.

Обучение по программе проходит с использованием межпредметного материала, чередования теоретической и практической работ, интерактивных форм обучения и т. д.

На занятиях предусматривается:

- изучение теоретических основ;
- овладение практическими навыками;
- выполнение лабораторных работ по теме;
- выполнение творческих заданий;
- тестирование по теме.

Формы проведения занятий: лекция, лабораторно - практическая работа, комбинированное занятие.

Формы подведения итогов: занятие – зачет, презентация работ обучающихся по заданной теме с их последующим обсуждением в группе.

### **Методы обучения:**

Методы организации учебно-познавательной деятельности:

словесные, наглядные, практические;

 аналитические, синтетические, аналитико-синтетические, индуктивные, дедуктивные;

- репродуктивные, проблемно-поисковые;
- методы самостоятельной работы и работы под руководством.

#### **Методы контроля и самоконтроля:**

 устного контроля, и самоконтроля (индивидуальный опрос, устная проверка знаний, некоторых мыслительных умений);

 методы лабораторно-практического контроля и самоконтроля (контрольно-лабораторные работы, контроль выполнения практических работ, программированный контроль лабораторной работы, лабораторнопрактический самоконтроль).

#### **Педагогические технологии:**

Педагогическая технология - это совокупность психологопедагогических установок, определяющих специальный набор и компоновку форм, методов, способов, приёмов обучения, воспитательных средств; она есть организационно - методический инструментарий педагогического процесса (Б.Т.Лихачёв). В учебно-воспитательном процессе используются элементы следующих педагогических технологий:

 здоровьесберегающие технологии (дозировка учебной нагрузки; построение занятия с учетом работоспособности обучающихся; соблюдение гигиенических требований - свежий воздух, оптимальный тепловой режим, хорошая освещенность чистота; благоприятный эмоциональный настрой; проведение физкультминуток и динамических пауз на занятиях);

 технологии проектной деятельности (технология обучения, при которой обучающиеся приобретают знания, умения и навыки, а также компетентности, компетенции и метапрофессиональные качества в процессе конструирования, планирования и выполнения постепенно усложняющихся практических заданий - проектов)

 информационно-компьютерные технологии (средством осуществления процесса подготовки и передачи информации обучаемому является компьютер);

 личностно-ориентированные технологии (методическую основу технологии составляют дифференциация и индивидуализация обучения, выбор и использование в организации учебного процесса способов, приемов, темпов обучения, обусловленных индивидуальными особенностями учащихся);

### **Форма организации образовательной деятельности обучающихся:**

Индивидуальная. Фронтальная. Индивидуально - групповые - при разработке творческого личностно значимого образовательного информационного продукта, при подготовке к конкурсам и конференциям.

**Форма обучения** - очная.

**Формы проведения занятий** – аудиторные: учебное занятие, защита проекта.

#### **Виды деятельности на занятии:**

- урок-практикум;
- конкурс творческих работ защита творческих проектов;
- деловая игра по различным темам программы;
- викторина;
- лекция.

Программа предполагает изучение теоретического материала и практическую деятельность учащихся при оформлении и представлении работы. Необходимо поддерживать баланс между приобретением новых мыслительных навыков, освоением фундаментальных знаний в предметной области и формированием практических навыков работы с компьютером.

#### **Ожидаемые результаты реализации программы:**

К концу обучения по программе обучающиеся получат следующие основные **знания** и **умения**:

Иметь представление о:

 Роли информатики в обществе, природе; информационной культуре общества; общих принципах хранения, обработки и передачи информации, о форме представления числовых данных в ЭВМ.

 Алгоритмах сложения, вычитания, умножения в системах счисления, базовых логических элементах и операциях с ними; физических и логических принципах построения ЭВМ, ее архитектуре; сферах применения ЭВМ; основных направлениях развития ЭВМ; потенциальной угрозе здоровью человека при использовании компьютерной техники и мерах уменьшения опасности; ТБ при работе с компьютерной техникой.

 Различных типах ПО и их применимости к решению конкретной задачи; тенденциях развития ПО; совместимости ОС и ПО; компьютерной графике; методах растрового, векторного и фрактального построения графических изображений; многообразии типов текстовых документов; возможностях электронных таблиц; возможностях автоматизации деятельности при использовании баз данных.

 Информационных системах, принципах построения компьютерных сетей.

 Организации работы в Интернет; методах решения проблемы защиты данных; проблемах и тенденциях развития рынка информационных услуг.

Работе с макросами.

Объектно-ориентированном программировании.

Иметь опыт:

 Перевода целых чисел из одной системы счисления в другую; работы с клавиатурой; подключения периферийных устройств; установки дополнительных плат расширений и модулей.

• Работы в операционной системе Windows; работы с файловой системой в MicrosoftWindows; работы со справочными средствами; программами архиваторами.

 Работы с программами пакета MicrosoftOffice: графический, текстовый редакторы, электронные таблицы, базы данных.

- Использования антивирусных программ.
- Программирования в макросах.

 Создания простого приложения средствами КУМИР, MicrosoftKoduGameLab, Scratch, Tinkercad, Python.

### **Содержание программы**

Программа рассчитана на 3 года обучения. Программа первого года обучения состоит из 5 разделов. Программа второго года обучения состоит из 3 разделов. Программа третьего года обучения состоит из 3 разделов. После прохождения каждой темы предполагается контроль усвоения материала, согласно приведенным в каждой теме программы «Требованиям к знаниям и умениям». Изучение раздела завершается проведением зачета в виде теста.

| $N_2$                   | Раздел (тема)               |                                                                                                    |                             | Кол-во часов   | Формы                   |          |
|-------------------------|-----------------------------|----------------------------------------------------------------------------------------------------|-----------------------------|----------------|-------------------------|----------|
| $\mathbf{n}/\mathbf{n}$ |                             |                                                                                                    |                             |                | Всего   Теория   Практи | контроля |
|                         |                             |                                                                                                    | часов                       |                | ка                      |          |
|                         | Информатика и информация    |                                                                                                    |                             | 2              |                         | Беседа   |
| $\overline{2}$          | Аппаратное обеспечение      |                                                                                                    |                             | $\overline{2}$ |                         |          |
|                         | 2.1                         | Архитектура и принципы работы ЭВМ                                                                                                    | $\mathcal{D}_{\mathcal{L}}$ |                |                         |          |
|                         | $2.2^{\circ}$               | История и тенденции<br>развития<br>компьютерной техники.<br>Меры<br>безопасности и санитарные нормы при<br>работе с компьютерной техникой. Зачет по<br>теме: «Аппаратное обеспечение» | 2                           |                |                         | Зачет    |
| $\overline{3}$          |                             | История<br>Компьютерные игры.<br>возникновения, обзор жанров.                                                                                                    | $\overline{2}$              |                |                         | Беседа   |
| $\overline{\mathbf{4}}$ | Программное обеспечение ЭВМ |                                                                                                    |                             | 18             | 44                      |          |

**Учебный план 1 года обучения**

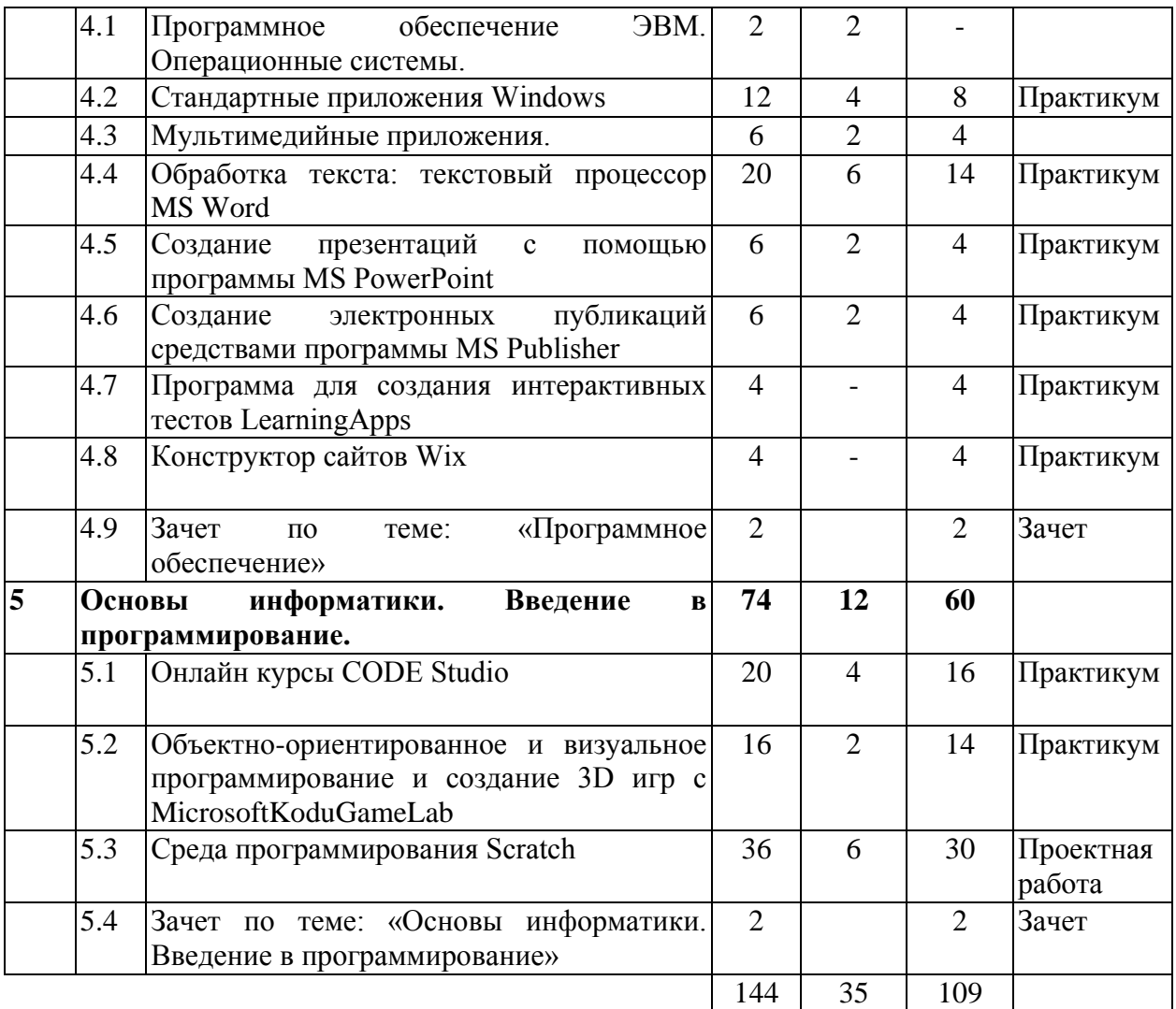

### **Содержание программы**

### **Раздел 1:Информатика и информация**

Основные приятия: информация, информатика, информационные процессы, информатизация, компьютеризация, информационная культура, информационная картина мира, бит, байт, базовые логические элементы.

### **Содержание раздела:**

#### **Теоретическая часть:**

Введение в информатику. Информатика как наука. Природа и сущность информации. Место информации в научном мировоззрении.

Роль и использование информации в деятельности человека, живой природе, технике. Понятия: информационная культура, информационная картина мира. Информатизация и компьютеризация общества. Информационные процессы, их роль и место в обществе, природе, технике. Информационные технологии.

Формы представления информации. Источники информации. Носители информации. Язык как способ представления информации. Информационная ёмкость объекта.

Знакомство с системами счисления. История возникновения систем счисления. Основания систем счисления (2,8,10,16). Двоичная форма представления информации в компьютере как основная форма представления, её особенности и преимущества.

Операции в системах счисления. Базовые логические элементы («и», «или», «не»). Алгоритмы перевода чисел из одной системы счисления в другую.

Формы представления числовых данных в ЭВМ. Количественная оценка информации, единицы измерения. Кодирование информации. Способы хранения и передачи информации.

Объёмы информации.

**Требования к знаниям и умениям**: После изучения материала данного раздела обучающийся должен:

- Иметь представление о:
- Роли информации в обществе;
- Информационной культуре общества;

 Общих принципах хранения, обработки и передачи информации, о форме представления числовых данных в ЭВМ;

Информационных процессах в природе, обществе, технике;

 Алгоритмах сложения, вычитания, умножения в системах счисления;

Базовых логических элементах и операциях с ними;

### **Знать и уметь использовать**:

- Определение информационных технологий;
- Место информационных технологий в современном мире;

 Виды и формы информации, единицы измерения информации, системы счисления, алгоритмы перевода чисел из одной системы счисления в другую;

 Определение информации, информатики как науки об информации;

#### **Иметь опыт:**

- Перевода целых чисел из одной системы счисления в другую.
- Формы проведения занятий: лекция, комбинированное занятие

Формы подведения итогов: зачет

**Радел 2: Аппаратное обеспечение.**

#### **2.1 Архитектура принципы работы ЭВМ**

Основные понятия: АЛУ. ПЗУ, ОЗУ, терминал, интерфейс, микро -, мини-компьютер, сервер, плоттер, сканер, модем, IBM, PC, ПВЭМ, ЭВМ, ЦВМ, монитор, видеотерминал.

#### **Содержание раздела:**

### **Теоретическая часть:**

Структурная схема функционирования ЭВМ. Назначение отдельных узлов. Периферийные и внутренние устройства ЭВМ. Принципы их работы. Физические и логические основы работы ЭВМ. Принцип открытой архитектуры IBM - совместимого компьютера. Стандарты производителей. Основные узлы и структурные компоненты.

**Практическая часть:** Освоение работы с клавиатурой. Раскладка клавиатур. Слепой метод печати. Подключение периферийных устройств. Установка дополнительных плат расширений и модулей.

**Требования к знаниям и умениям**: После изучения материала данного раздела обучающийся должен:

Иметь представление о:

- сферах применения ЭВМ;
- основных направлениях развития ЭВМ;

 различных стандартах современных ЭВМ и их производителях; Знать и уметь использовать:

- основные характеристики ЭВМ;
- функциональное устройство ЭВМ;
- общие принципы работы основных устройств компьютера;
- принципы автоматического исполнения программ в ЭВМ;
- направления применения ЭВМ;

 функциональное назначение основных составляющих ЭВМ; Иметь опыт:

- работы с клавиатурой;
- подключения периферийных устройств;

**2.2 История развития компьютерной техники. Меры безопасности работы с компьютерными средствами**

Основные понятия: поколение ЭВМ, ЦВМ, ПЭВМ, микро -, мини -, суперкомпьютер, мэйнфрэйм, ноутбук.

### **Содержание раздела:**

**Теоретическая часть:** ервые вычислительные машины. Типы ЭВМ. Цифровые и аналоговые ЭВМ. Поколения ЭВМ. Классификация ЭВМ. Микро - мини - суперкомпьютеры. Применение ЭВМ. Границы применимости. Современное состояние вычислительной техники, настоящие возможности и перспективы в будущем.

**Практическая часть:** Медицинские требования при работе с компьютерной техникой. Международные нормы, предъявляемые к мониторам: радиация, яркость, контрастность, размер зерна, частота прорисовки и т.д. Нормы, предъявляемые к технике по энергопотреблению, энергосбережению, электрозащите и т.д. Техника безопасности при работе с ПК и ответственность за её несоблюдение.

**Требования к знаниям и умениям:** После изучения материала данного раздела обучающийся должен:

Иметь представление о:

 общей структурной схеме ЭВМ в развитии (многопроцессорность, сетевые компьютеры);

 сферах применения ЭВМ. Основные направлениях и тенденция развития ЭВМ;

границы применимости компьютерных средств и технологий;

 потенциальной угрозе здоровью человека при использовании компьютерной техники и мерах уменьшения опасности;

меры по уменьшению энергозатрат;

 ответственности за несоблюдение ТБ при работе с компьютерной техникой.

Знать и уметь использовать:

Правила ТБ при работе с ПК.

Зачет по теме: «Информатика и информация» в виде теста по основным вопросам темы.

Формы проведения занятий: лекция, комбинированное занятие

Формы подведения итогов: зачет

#### **Раздел 3: Компьютерные игры.**

Компьютерные игры: история возникновения, обзор жанров, особенности управления. Основные понятия: жанр, сюжет, игровая проблема, управление, прием, геймпад, джойстик, комбинация клавиш, запуск программ, завершение работы.

#### **Содержание раздела:**

### **Теоретическая часть:**

Обзор жанров компьютерных игр. История возникновения. Аркадные игры, адвентюрные игры. Ролевые игры. Стратегии. Имитаторы. Спортивные игры. Логические игры. Традиционные игры. Управление играми различных жанров

#### **Практическая часть:**

Загрузка, запуск игр, меню, сочетание клавиш. Управление играми различных жанров.

**Требования к знаниям и умениям**: После изучения материала данного раздела обучающийся должен:

Иметь представление о:

- многообразии жанров компьютерных игр;
- истории возникновения, назначении, особенностях жанров;

 правильной установке игр на компьютер и их корректном удалении;

 влияние компьютерных игр на психофизическое состояние человека.

Знать и уметь использовать:

 технические характеристики игры и технические возможности ПК;

цели, правила и принципы управления игр различных жанров;

 рекомендуемые санитарные нормы время проведения за компьютерными играми.

Иметь опыт:

- установки и удаления игр на  $\Pi K$ ;
- управления играми различных жанров.

Зачет по теме: «Компьютерные игры» в виде теста по основным вопросам темы.

Формы проведения занятий: лекция, комбинированное занятие. Формы подведения итогов: зачет.

### **Раздел 4: Программное обеспечение.**

### **4.1 Программное обеспечение ЭВМ. Операционные системы.**

Основные понятия; программное обеспечение (software), оболочка операционной системы, прикладное программное обеспечение (ПО), базовое ПО, системное ПО, инструментальные средства, системы программирования, профессионально - ориентированное ПО, универсальное ПО, операционная система (ОС), файловая система, файл, директория (папка, каталог).

### **Содержание раздела:**

### **Теоретическая часть:**

Определение ПО. Классификация ПО (системное, универсальное, профессионально ориентированное). Виды ПО и их назначение (базовое ПО, языки программирования, инструментальные средства, прикладное ПО). Тенденция развития ПО. Назначение и основные функции ОС. Основные модули ОС. Основы организации файловой системы.

Операционные оболочки. Понятие программы - оболочки. Виды оболочек, назначение, области применения, достоинства и недостатки. Совместимость операционных систем и программного обеспечения, операционных систем и аппаратных платформ.

#### **Практическая часть:**

Работа в ОС MicrosoftWindows: основные принципы работы с интерфейсом, основные функции. Работа с файловой системой в ОС MicrosoftWindows.

**Требования к знаниям и умениям**: После изучения материала данного раздела обучающийся должен:

Иметь представление о:

 различных типах ПО и их применимости при решении конкретной задачи;

- основных производителях ПО; тенденциях развития ПО;
- разнообразных типах ОС и их отличиях;
- совместимости ОС и ПО.

Знать и уметь использовать:

- $\bullet$  назначение прикладного  $\Pi$ О;
- классификацию ПО;
- назначение ОС;
- основные формы представления информации;
- основы работы с Windows;
- примеры использования ОС;
- общие принципы организации файловой системы.

Иметь опыт:

работы в операционной системе Windows;

- работы с файловой системой в MicrosoftWindows;
- работы со справочными средствами.

### **4.2 Стандартные приложения Windows**

Основные понятия: мультимедийные программы, служебные программы, специальные средства, стандартные программы, буфер обмена, таблица символов; дефрагментация, проверка диска, архивация данных.

### **Содержание раздела:**

### **Теоретическая часть:**

Краткий обзор стандартных приложений. Мультимедийные программы: регулятор громкости, звукозапись, лазерный проигрыватель, универсальный проигрыватель. Служебные программы: вспомогательные программы информационные программы, программы обслуживания, сведения о системе. Специальные средства. Стандартные программы: Калькулятор, Блокнот, текстовый редактор WordPad, графический редактор Paint.

### **Практическая часть:**

Проведение обслуживающих работ: проверки, дефрагментации диска. Работа с мультимедийными программами. Создание текстовых документов с помощью программ Блокнот и WordPad. Выполнение графических работ в Paint. Вычисления с помощью программы Калькулятор (в различных режимах). Настройка специальных возможностей.

**Требования к знаниям и умениям**: После изучения материала данного раздела обучающийся должен:

Иметь представление о:

 стандартных приложениях Windows, категориях на которые они разбиваются;

 назначении и возможностях мультимедийных программ, служебных программ, специальных средств, стандартных программ.

Знать и уметь использовать:

 служебные программы для выполнения операций по обслуживанию ОС;

 мультимедийные программы для воспроизведения мультимедийных файлов;

стандартные программы.

Иметь опыт:

обслуживающих работ: проверка, дефрагментация диска;

 работы со стандартными программами: Калькулятор, Блокнот, WordPad, Paint.

### **4.3 Мультимедийные приложения.**

Основные понятия: мультимедиа, презентации; анимационные ролики; видеоприложения; мультимедиа-галереи; аудиоприложения (проигрыватели звуковых файлов).

**Содержание раздела: Теоретическая часть:**

Виды мультимедиа-приложений и средства их разработки. Элементы мультимедийных программ. Этапы разработки мультимедийного проекта. Видео редактор Киностудия Windows Live. Видео редактор. Фото Шоу (ознакомительный режим)

#### **Практическая часть:**

Работа с мультимедийными программами. Создание видеороликов с помощью мультимедийных программ.

**Требования к знаниям и умениям**: После изучения материала данного раздела обучающийся должен:

Иметь представление о:

- видах мультимедиа-приложений и средствах их разработки;
- этапах разработки мультимедийного проекта.
- Знать и уметь использовать:
- элементы мультимедийных программ.

Иметь опыт:

установка видеоредактора Киностудия Windows Live;

 разработки презентации и видеоролика с помощью Киностудия Windows Live и ФотоШоу

### **4.4 Текстовый процессор Word.**

Основные понятия: текстовый редактор, текстовый процессор, стиль, шаблон, шрифт, пункт, кегль, абзац, формат бумаги, верстка, дизайн.

#### **Содержание раздела:**

#### **Теоретическая часть:**

Текстовые документы: виды и отличия. Текстовые редакторы: виды, назначение, возможности. Шрифты. Таблицы символов. Кодовые страницы. Графика в текстовых документах.

#### **Практическая часть:**

Создание текстовых документов. Текстовый процессор Microsoft Word. Основные операции с текстовыми документами. Редактирование, форматирование, использование шрифтов, использование и создание стилей и шаблонов, работа с графическими объектами.

**Требования к знаниям и умениям**: После изучения материала данного раздела обучающийся должен:

Иметь представление о:

- основных принципах построения шрифтов;
- многообразии типов текстовых документов;

Знать и уметь использовать:

 назначение и основные возможности текстового процессора Word;

 текстовый процессор Word для оформления тексто - графических материалов;

Иметь опыт:

работы в Word.

### **4.5 Создание презентаций PowerPoint.**

Основные понятия: презентация, слайд, демонстрация, мастер авто содержания, переход слайдов, режим структуры, режим сортировщика слайдов, разметка слайдов.

# **Содержание раздела:**

### **Теоретическая часть:**

PowerPoint: назначение и возможности. Типы проектирования и создания презентаций. Модификация элементов дизайна, добавление объектов. Применение переходов, эффектов, анимации и ссылок. Демонстрация презентации.

#### **Практическая часть:**

Создание презентаций с помощью Мастера авто содержания, работа с инструментами панели PowerPoint. Создание презентаций с использованием шаблона дизайна и пустых презентаций. Изменение цветовой схемы, форматирование текста; вставка объектов, применение анимации, эффектов, ссылок. Демонстрация презентаций. Подготовка раздаточных материалов.

#### **Требования к знаниям и умениям:**

После изучения материала данного раздела обучающийся должен:

Иметь представление о:

- назначений и принципах построения презентаций;
- многообразии типов презентаций.

Знать и уметь использовать:

назначение и основные возможности программы PowerPoint;

 программу PowerPoint для создания презентаций с использованием текстовых, тексто-графических, фото-, видео-, аудио материалов.

Иметь опыт:

• работы с программой PowerPoint.

### **4.6 Создание электронных публикаций средствами Publisher**

Основные понятия; объектно-ориентированные модели, публикация, каталог публикации, библиотека макетов, мастера публикации, направляющие, границы, объекты, текстовое поле, перетекание текста, слияние документов.

#### **Содержание раздела:**

**Теоретическая часть:** Интерфейс Publisher. Установка параметров Publisher. Ввод текста. Вставка графических объектов. Работа с несколькими объектами. Мастера и макеты публикации. Создание и печать буклетов.

**Практическая часть:** Создание публикации с «чистого листа». Сохранение публикации. Работа с панелями инструментов. Установка границ и направляющих.

Ввод текста: изменение размера и положения поля, редактирование текста в текстовом поле, вставка страниц. Вставка графических объектов: таблиц, объектов WordArt, картинок, объектов из библиотеки. Работа с макетами и мастерами публикаций. Создание и печать буклетов.

**Требования к знаниям и умениям**: После изучения материала данного раздела обучающийся должен:

Иметь представление о:

• возможностях, преимуществах и недостатках Publisher;

 создании открыток, бюллетеней, календарей, брошюр, каталогов и других видов печатной продукции средствами Publisher;

Знать и уметь использовать:

• назначение и основные возможности Publisher;

 встроенные мастера и каталоги для создания публикации. Иметь опыт:

работы в Publisher.

**4.7 Программа для создания интерактивных тестов LearningApps.** Основные понятия: интерактивный тест, он-лайн редактор, аккаунт, шаблон.

**Теоретическая часть:** Общие сведения об онлайн редакторе LearningApps.

**Практическая часть:** Работа с интерфейсом онлайн редактора LearningApps.

**Требования к знаниям и умениям**: После изучения материала данного раздела обучающийся должен:

Иметь представление о:

 возможностях преимуществах и недостатках онлайн редактора LearningApps;

Знать и уметь использовать:

 назначение и основные возможности он-лайн редактора LearningApps;

 виды интерактивных приложений, создаваемых сервисом LearningApps

Иметь опыт:

• работы с онлайн редактором LearningApps;

 редактирования приложений, созданных другими пользователями;

создания собственного упражнения.

**4.8 Конструктор сайтов Wix.**

Основные понятия: сайт, web- страница, шаблон сайта, контент, меню навигации.

**Теоретическая часть:** Общие сведения о конструкторе сайтов Wix, назначение и возможности.

**Практическая часть:** работа с конструктором сайтов Wix.

**Требования к знаниям и умениям**: После изучения материала данного раздела обучающийся должен:

Иметь представление о:

принципах создания сайта в режиме онлайн.

Знать и уметь использовать:

конструктор сайтов Wix для создания сайтов.

Иметь опыт:

создания сайта с помощью конструктора Wix.

**4.9 Зачет по теме: «Программное обеспечение».**

Зачет по теме: «Программное обеспечение ЭВМ» в виде теста по основным вопросам темы, создания работ средствами изученных приложений.

Формы проведения занятий: лекция, комбинированное занятие, практическая работа, выполнение лабораторных работ.

Формы подведения итогов: зачет.

# **Раздел 5:Основы информатики. Введение в программирование.**

### **5.1 Онлайн курсы CODE Studio.**

Основные понятия: визуальная среда программирования, алгоритм, объект, исполнитель, свойства объекта, предписание, команда, переменная, присвоение, программа, оператор-исполнитель, предписание, переменная, исходные данные, алгоритмическая структура, блок - схема, программа, оператор, транслятор, компилятор.

**Теоретическая часть:** CODE Studio. Интерфейс среды, принципы и приемы работы. Введение в информатику. Алгоритмы. Процедуры. Условные операторы.

**Практическая часть:** Работа со средой программирования CODE Studio. Программирование на бумаге в клетку. Составление алгоритмов и программ к предложенным задачам.

Требования к знаниям и умениям: После изучения материала данного раздела обучающийся должен:

Иметь представление о:

 Онлайн курсах CODE Studio, возможностях и приемах работы в среде.

Знать и уметь использовать:

 среду программирования CODE Studio: объекты, инструменты, приемы работы.

Иметь опыт:

 создания алгоритмов и программ к предложенным задачам в CODE Studio.

**5.2 Объектно-ориентированное и визуальное программирование и создание 3D игр с MicrosoftKoduGameLab.**

Основные понятия: визуальная среда программирования, алгоритм, объект, исполнитель, свойства объекта, предписание, команда, переменная, присвоение, программа, оператор, ландшафт, пути перемещения, клон, индикатор, таймер, страница.

**Теоретическая часть:** Объектно-ориентированное и визуальное программирование и создание 3D игр с Microsoft Kodu GameLab. Знакомство со средой программирования: объекты, инструменты, приемы работы. Настройка параметров. Разработка своей оригинальной игры от «А» до «Я».

**Практическая часть**: Работа со средой программирования KoduGameLab.

Создание первой игры. Создание, изменение ландшафтов. Создание путей для объектов, движение по путям. Создание клонов. Опция «Родитель». Подсчет баллов в игре, индикатор здоровья, объект таймер. Использование страниц.

**Требования к знаниям и умениям**: После изучения материала данного раздела обучающийся должен:

Иметь представление о:

 Объектно-ориентированном и визуальном программировании и создании 3D игр с MicrosoftKoduGameLab.

Знать и уметь использовать:

 среду программирования MicrosoftKoduGameLab: объекты, инструменты, приемы работы.

Иметь опыт:

создания 3D игр - уникальных историй и персонажей.

### **5.3 Среда программирования Scratch.**

Основные понятия: алгоритм, исполнитель, система команд исполнителя, событие, блоки Scratch, источник, адресат, обработчик, сенсор, сообщение, скрипт, редактор.

**Теоретическая часть:** Среда программирования Scratch. Интерфейс программы и основы работы в нем. Интерфейс - блоки движение, контроль, внешность, сенсоры, звук, операторы, перо, переменные. Управление несколькими объектами. Слои. Последовательное и одновременное выполнение скриптов. Интерактивность, условия и переменные. Переменный и условный оператор. Взаимодействие объектов на основе обмена сообщениями.

**Практическая часть:** Первая программа. Интерактивная анимация со сменой костюмов спрайта. Использование библиотеки объектов. Создание новых объектов и костюмов. Добавление и смена сцен. Анимация фона. Программное изменение размеров объектов. Программное рисование. Диалог с программой.

**Требования к знаниям и умениям:** После изучения материала данного раздела обучающийся должен:

Иметь представление о:

 Среде программирования Scratch, интерфейсе программы и основах работы в нем.

Знать и уметь использовать:

- Среду программирования Scratch.
- События, объекты.
- Алгоритмы и блоки
- Графический редактор

Иметь опыт:

создания анимации и приложений средствами Scratch

### **5.4 Зачет по теме: «Основы информатики. Введение в программирование».**

Зачет по теме: «Основы информатики. Введение в программирование» в виде круглого стола по основным вопросам темы, создания работ средствами изученных приложений.

Формы проведения занятий: лекция, комбинированное занятие, практическая работа, выполнение лабораторных работ.

Формы подведения итогов: тестирование, зачет

| N <sub>2</sub>          | Раздел (тема)<br>Кол-во часов |                                                                    |                |                          | Формы          |                         |
|-------------------------|-------------------------------|--------------------------------------------------------------------|----------------|--------------------------|----------------|-------------------------|
| $\Pi/\Pi$               |                               |                                                                    | Всего          | Teop                     | Практи         | контроля                |
|                         |                               |                                                                    | часов          | ИЯ                       | ка             |                         |
| $\mathbf{1}$            |                               | Программное обеспечение ЭВМ                                        |                | 24                       | 78             |                         |
|                         | 1.1                           | Табличный процессор Excel                                          | 12             | $\overline{2}$           | 10             | Практическ              |
|                         |                               |                                                                    |                |                          |                | ая работа               |
|                         | 1.2                           | Создание и использование макросов                                  | $\overline{4}$ |                          | $\overline{4}$ | Практическ              |
|                         |                               | в Office.                                                          |                |                          |                | ая работа               |
|                         | 1.3                           | Сервис Tinkercad                                                   | 16             | $\overline{4}$           | 12             | Проектная               |
|                         |                               |                                                                    |                |                          |                | работа                  |
|                         | 1.4                           | 3D-печать                                                          | $\overline{4}$ | $\overline{\phantom{0}}$ | $\overline{4}$ | Практическ              |
|                         |                               |                                                                    |                |                          |                | ая работа               |
|                         | 1.5                           | Векторная<br>графика.<br>Векторный                                 | 16             | $\overline{4}$           | 12             | Практическ              |
|                         |                               | редактор CorelDraw                                                 |                |                          |                | ая работа               |
|                         | 1.6                           | Растровая графика. AdobePhotoshop                                  | 20             | 6                        | 14             | Практическ              |
|                         |                               |                                                                    |                |                          |                | ая работа               |
|                         | 1.7                           | Видеомонтаж. AdobePremierPro                                       | 10             | $\overline{2}$           | 8              | Практическ              |
|                         |                               |                                                                    |                |                          |                | ая работа               |
|                         | 1.8                           | Программирование в среде КУМИР                                     | 18             | 6                        | 12             | Практическ              |
|                         |                               |                                                                    |                |                          |                | ая работа               |
|                         | 1.9                           | Зачет<br>«Программное<br>теме:<br>$\Pi{\bf 0}$<br>обеспечение ЭВМ» | $\overline{2}$ |                          | $\overline{2}$ | Зачет                   |
| $\overline{2}$          |                               | Информационная<br>безопасность.                                    | $\overline{2}$ | $\mathbf{1}$             | $\mathbf{1}$   |                         |
|                         |                               | Сетевые технологии                                                 |                |                          |                |                         |
|                         | 2.1                           | Информационная<br>безопасность.                                    | $\overline{2}$ | $\mathbf{1}$             | $\mathbf{1}$   | Беседа                  |
|                         |                               | Телекоммуникации. Компьютерные                                     |                |                          |                |                         |
|                         |                               | сети. Глобальная сеть Интернет                                     |                |                          |                |                         |
| $\overline{\mathbf{3}}$ |                               | Технологии создания сайтов и основы<br>Web - дизайна.              | 40             | 10                       | 30             |                         |
|                         | 3.1                           | Язык<br>гипертекстовой<br>разметки<br>HTML.                        | 12             | $\overline{2}$           | 10             | Практическ<br>ая работа |
|                         | 3.2                           | Каскадные таблицы стилей CSS                                       | $\overline{6}$ | $\overline{2}$           | $\overline{4}$ | Практическ              |
|                         |                               |                                                                    |                |                          |                | ая работа               |
|                         | 3.3                           | Дизайн web - сайтов.                                               | 6              | $\overline{2}$           | $\overline{4}$ | Проектная               |
|                         |                               |                                                                    |                |                          |                | работа                  |
|                         | 3.4                           | Язык сценариев JavaScript.                                         | 14             | $\overline{4}$           | 10             | Практическ              |
|                         |                               |                                                                    |                |                          |                | ая работа               |
|                         | 3.5                           | Зачет<br>«Технологии<br>Teme:<br>$\Pi 0$                           | $\overline{2}$ |                          | $\overline{2}$ | Зачет                   |
|                         |                               | создания сайтов и основы Web -<br>дизайна»                         |                |                          |                |                         |

**Учебный план 2 года обучения**

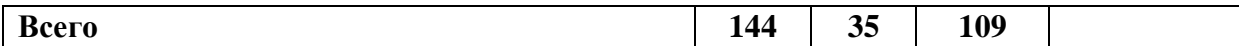

#### **Содержание программы**

#### **Раздел 1. Программное обеспечение ЭВМ.**

### **1.1 Табличный процессор Excel**.

Основные понятия; электронные таблицы, книга, лист, ячейка, адрес ячейки, ссылка, формула, типы и формат данных, стандартные функции, запрос, сводная таблица.

**Теоретическая часть:** Электронные таблицы: назначение, основные функции, настройка таблиц. Структура электронных таблиц (строка, столбец, ячейка). Типы (числа, формулы, текст) данных и формат данных. Вычисления с использованием стандартных функций. Редактирование структуры таблицы. Построение графиков и диаграмм. Использование электронных таблиц для решения задач. Отчеты, запросы, сводные таблицы, виды.

**Практическая часть:** Ввод данных и вычисления в электронной таблице. Решение задач на построения графика и диаграммы в электронной таблице. Поиск в электронной таблице.

Требования к знаниям и умениям: После изучения материала данного раздела обучающийся должен:

Иметь представление о:

возможностях электронных таблиц;

 автоматизации деятельности при использовании электронных таблиц.

Знать и уметь использовать:

- назначение и основные возможности электронных таблиц;
- электронные таблицы для решения статистических задач.

Иметь опыт:

Работы в электронных таблицах.

### **1.2 Создание и использование макросов в MS Office.**

Основные понятия: макрос, локальный макрос, глобальный макрос, макровирус, окно модуля, программный код.

**Теоретическая часть:** Макрос. Запись простого макроса; сохранение макроса, открытие файла с макросами. Создание макроса. Удаление макросов. Просмотр и редактирование макроса.

**Практическая часть:** Запись глобальных макросов в Excel, Word, PowerPoint. Назначение макросов командам меню или кнопкам панели инструментов.

**Требования к знаниям и умениям**: После изучения материала данного раздела обучающийся должен:

Иметь представление о:

- макросе, его назначении, способах и месте сохранения макросов;
- просмотре, редактировании, программном коде макроса.

Знать и уметь использовать:

запись макроса;

присвоение макросу комбинации клавиш.

Иметь опыт:

- запуска макросов;
- записи простых макросов;
- настройки меню и панелей инструментов.

Формы проведения занятий: лекция, комбинированное занятие, практическая работа.

Формы подведения итогов: выполнение лабораторных работ.

### **1.3 Сервис Tinkercad**

Основные понятия: координаты, координатная плоскость, трехмерные координаты, примитивы, моделирование, конструирование

### **Теоретическая часть:**

Определение моделирования и конструирования. Плоскость. Геометрические примитивы. Координатная плоскость. Объемные фигуры. Трехмерные координаты. Размеры. Моделирование в Tinkercad: копирование, комбинирование объектов, группирование, создание объектов по размерам и выстраивание объектов с использованием размеров, параллельность и симметрия, использование дополнительных плоскостей, создание объектов отверстий, сложных профилей путем группирования и вычитания объектов. Создание объектов по размеру и выстраивание объектов с использованием размеров, параллельность и симметрия.

### **Практическая часть:**

Регистрация в on-line web-сервисе Tinkercad. Вход в сервис, знакомство с навигацией и основными инструментами. Построение плоских фигур по координатам. Построение объемных фигур по координатам. Изготовление объемной фигуры по развертке. Построение композиций с помощью объемных фигур на плоскости. Выполнение обучающих уроков – практических заданий. Выполнение упражнений на группирование, копирование и объединение примитивов, использование материала, цвета. **Требования к знаниям и умениям:** После изучения материала данного

раздела обучающийся должен:

Иметь представление о:

- основных понятиях трехмерного моделирования;
- инструментах и операциях Tinkercad;

Знать и уметь использовать:

принципы создания сборных конструкций;

 принципы создания трехмерных моделей по чертежу; Иметь опыт:

- моделирования в сервисе Tinkercad
- создания и сохранения трехмерных моделей;
- чтения чертежей и воспроизведения по ним модели;

### **1.4 3D-печать**

Основные понятия: 3D-принтер, 3D-печать, программа-слайсер **Теоретическая часть:**

Презентация технологии 3D-печати. Виды 3D-принтеров. Материал для печати. Подготовка проектов к 3D-печати. Сохранение модели в формате \*.stl. Корректировка и доработка модели.

#### **Практическая часть:**

Виды принтеров (просмотр характеристик в Интернете сравнительный анализ, настройка, заправка, извлечение пластика). Моделирование, подготовка модели к печати, печать на 3D-принтере.

**Требования к знаниям и умениям:** После изучения материала данного раздела обучающийся должен:

Иметь представление о:

основных принципах 3D-печати.

Знать и уметь использовать:

 подготовка трехмерных моделей к печати на 3D-принтере. Иметь опыт:

работы на 3D-принтере.

### **1.5 Векторная графика. Векторный редактор CorelDraw**

Основные понятия: графический редактор, растр, вектор, векторная графика, растровая графика, точка, линия, окружность, прямоугольник, пиксел, палитра, инструменты, свитки.

#### **Теоретическая часть:**

Графическое представление информации. Методы описания графических данных (вектор, растр, фрактал). Графические примитивы: точка, линия, окружность, прямоугольник, действия с ними. Инструменты с альтернативным выбором. Интерактивные инструменты. Работа со слоями.

#### **Практическая часть:**

Создание графических изображений. Действия над векторными графическими объектами (копирование, перенос, разворот, масштабирование). Работа с цветом и палитрой, преобразование палитры. Придание объёма плоским фигурам, создание тени. Применение ореолов, эффектов линзы.

**Требования к знаниям и умениям:** После изучения материала данного раздела обучающийся должен:

Иметь представление о:

 Компьютерной графике, возможностях, преимуществах и недостатках Corel Draw.

 Методах построения векторного построения графических изображений.

Знать и уметь использовать:

 Назначение и основные возможности графического редактора Corel Draw.

 Графические примитивы для построения изображений и их редактирования;

 Графический редактор Corel Draw при решении задач, связанных с обработкой графических изображений.

Иметь опыт:

Работы в графическом редакторе Corel Draw.

**1.6 Растровая графика AdobePhotoshop.**

Основные понятия: растр, растровая графика, растеризация, режимы отображения, трансформация, фильтр, палитра, каналы, слой.

**Теоретическая часть:** Интерфейс и основные возможности программы. Инструменты, настройка инструментов. Выделение областей и операции над ними. Заливки и работа с цветом. Каналы: добавление, копирование, разделение, совмещение работа со слоями.

**Практическая часть:** Создание графических изображений. Действия над графическими объектами (копирование, перенос, разворот, масштабирование, трансформация). Работа с цветом и палитрой, преобразование палитры. Придание объёма плоским фигурам, создание тени. Применение визуальных эффектов. Оформление фотографий, работа со слоями.

**Требования к знаниям и умениям**: После изучения материала данного раздела обучающийся должен:

Иметь представление о:

- Растровой графике, возможностях программы AdobePhotoShop. Знать и уметь использовать:
- Приемы и методы работы с программой AdobePhotoShop. Иметь опыт:
- Работы в графическом редакторе AdobePhotoShop.

**1.7 Видеомонтаж. AdobePremierPro.**

Основные понятия: видеомонтаж, захват и сортировка видеоматериала, видеопоток, титры, микширование видеослоев, аудиомикшер, таймлайн, синхронизация, рендеринг.

**Теоретическая часть:** Изучение интерфейса и базовых принципов работы с программой AdobePremierePro. Монтаж фильма в AdobePremierePro. Создание титров и рисунков в AdobePremierePro. Управление звуком в AdobePremierePro.

**Практическая часть:** Восстановление и настройка интерфейса. Создание проекта.

Импорт исходных материалов, просмотр и организация. Монтаж клипов. Установка переходов. Монтажные эффекты: коррекция цвета, трансформация кадра. Финальный просчет - рендеринг. Создание различных титров. Создание анимированных объектов из нарисованных объектов для вставки их в фильм. Импорт звука. Отсоединение и присоединение звука. Синхронизация звука и видео.

**Требования к знаниям и умениям**; После изучения материала данного раздела обучающийся должен:

Иметь представление о:

возможностях программы AdobePremierePro.

Знать и уметь использовать:

- Настройки файловой структуры для работы с видеопотоком.
- Настройки захвата и захватывать видео.
- Управления линейкой видеопотока.

Иметь опыт:

- Добавления в фильм фото, картинки, текст и эффекты.
- Микширования видеослоев.
- Создания в фильме рисованных объектов и их анимирования.
- Наложения звука.
- Выведения фильма в готовый файл или диск.

### **1.8 Программирование в среде КУМИР**

Основные понятия: информация, алгоритм, модель, программа, переменные.

**Теоретическая часть:** Установка программы «КуМир». Алгоритм как модель деятельности исполнителя. Система команд исполнителя. Формы записи алгоритмов. Типы переменных. Объявление переменных. Операторы. Оператор присваивания, ввод, вывод данных. Порядок выполнения операций. Знакомство с исполнителями: Кузнечик, Черепаха, Робот, Рисователь. Линейные алгоритмы. Разветвляющиеся алгоритмы. Условный оператор. Сложные условия. Логические отношения и операции. Порядок выполнения операций. Циклические алгоритмы. Операторы арифметического и условного циклов. Циклы с переменной.

**Практическая часть:** знакомство с системой программирования КуМир, интерфейс системы, ввод, вывод данных; разработка и исполнение линейных программ; создание линейных программ. Разработка и исполнение разветвляющихся программ; использование простых и сложных ветвлений. Разработка и исполнение циклических программ; использование арифметических и условных циклов.

**Требования к знаниям и умениям**: После изучения материала данного раздела обучающийся должен:

Иметь представление о:

- принципах построения алгоритмов;
- типах исполнителей, СКИ и базовых конструкциях языка КуМир;
- формальном исполнителе;
- СКИ формального исполнителя

Знать и уметь использовать:

- основные приемы программирования;
- простые алгоритмические конструкции Иметь опыт:

 составления программ в системе КУМИР для исполнителей Кузнечик, Черепаха, Робот

 разработки циклических, разветвляющих программ для исполнителя Черепаха, Робот.

**1.9 Зачет по теме: «Программное обеспечение ЭВМ»**

Зачет по теме: «Программное обеспечение ЭВМ» в виде теста по основным вопросам темы, создания работ средствами изученных приложений.

Формы проведения занятий: лекция, комбинированное занятие, практическая работа, выполнение лабораторных работ.

Формы подведения итогов: зачет.

### **Раздел 2. Информационная безопасность. Сетевые технологии.**

**2.1 Информационная безопасность. Телекоммуникации. Компьютерные сети. Глобальная сеть Интернет.**

Основные понятия: целостность данных, физическая защищенность, шифрование, криптография, идентификация, аутентификация, вирус, антивирус, компьютерные сети, модем, бод, локальные вычислительные сети, локальный компьютер, терминал, сервер. Интернет. Intranet, браузер, домен, доменное имя, клиент, сервер, провайдер, протокол, HTTH, IP-адрес, TCP/IP.

**Теоретическая часть:** Проблема целостности данных. Физическая защищенность.

Электронные и электромагнитные попытки взлома. Защита коммуникаций. Информационная защита ОС, баз данных, сети. Идентификация и аутентификация. Общие сведения о компьютерных вирусах. Классификация компьютерных вирусов. Методы защиты от компьютерных вирусов. Этапы защиты то компьютерных вирусов. Антивирусные программы

Телекоммуникации. Компьютерные сети: виды, классификация, назначение, возможности, принципы организации, архитектура, топология. Сервер: функциональное значение. Глобальная сеть Интернет. Электронная корреспонденция (почта), телеконференции. Технология Intranet. Сетевые компьютеры. Технология: «клиент-сервер», распределенной обработки данных. Глобальная сеть Интернет. Электронная корреспонденция (почта), телеконференции. Технология Intranet. Сетевые компьютеры.

**Практическая часть:** Работа в сети с защитой на уровне пользователей. Аутентификация. Работа с антивирусными пакетами.

Локальная рабочая сеть. Совместное написание документа.

Синхронизация документов в MicrosoftWindows. Работа в Интернет, home-page, e-mail, www. Поисковые навигационные серверы.

**Требования к знаниям и умениям**: После изучения материала данного раздела обучающийся должен:

Иметь представление о:

- Вопросах защиты и надежности в компьютерных сетях.
- Методах решения проблемы защиты данных.
- Простейшем методе криптографии.

Знать и уметь использовать:

Антивирусные программы.

Иметь опыт:

- Использования антивирусных программ.
- Наиболее распространенных компьютерных сетях.
- Средствах общения, предоставляемых компьютерной сетью.
- Принципах построения компьютерных сетей.
- Организации работы в сети Интернет.
- Технологиях Intranet, «клиент-сервер».
- Сетевых топологиях архитектуре.

Знать и уметь использовать:

- Единицы измерения скорости передачи информации.
- Прикладное ПО для отправки и получения электронной почты.
- Навигационные серверы в сети Интернет.

Иметь опыт:

- Создания ресурсов общего пользования в сети.
- Совместного написания документов в сети.
- Отправки и принятия почты в компьютерной сети.
- Организации поиска необходимой информации в компьютерной сети.

Формы проведения занятий: лекция.

Формы подведения итогов: практическая работа

#### **Раздел 3. Технологии создания сайтов и основы Web - дизайна. 3.1 Язык гипертекстовой разметки**

Основные понятия: HTML-документ, URL, WWW, сайт, хост, листинг, тэг, гипертекст, фрейм, форма, ссылка, функция, JavaScript

**Теоретическая часть:** Гипертекст как средство объединения документов в сети.

Создание HTML-документов. HTML и текст. Внедрение графики в HTML-документ. Создание гипертекстовых ссылок. Задание таблиц. Фреймы. Формы – средство интерактивности.

**Практическая часть:** - создание документов, содержащих текст, графику, гиперссылки, таблицы, формы; - создание связанных HTMLдокументов.

**Требования к знаниям и умениям**: После изучения материала данного раздела обучающийся должен:

Иметь представление о:

- Организации работы в сети Интернет.
- Программировании в HTML кодах.
- Структуре сайта.

Знать и уметь использовать:

 тэги для создания HTML-документов, тэги для работы с текстом, графикой, гиперссылками, таблицами, фреймами.

приемы работы с формами.

Иметь опыт:

создания связанных HTML-документов.

### **3.2 Каскадные таблицы стилей CSS.**

Основные понятия: селектор, идентификатор, класс.

**Теоретическая часть:** Технология CSS. Стилевая таблица, структура стилевых правил. Групповой селектор, контекстный селектор.

**Практическая часть:** Создание каскадных листов стилей.

**Требования к знаниям и умениям**: После изучения материала данного раздела обучающийся должен:

Иметь представление о:

способах задания стилевых таблиц;

Знать и уметь использовать:

стилевые правила;

Иметь опыт:

 создания каскадных листов стилей во внутренней таблице и во внешнем файле.

### **3.3 Дизайн web – сайтов.**

Основные понятия: дизайн, композиция, пропорции, сочетаемость цветов, баланс, контраст, динамика.

**Теоретическая часть:** Что такое web – дизайн. Пространственные отношения. Плотность размещения материала. Принципы дизайна.

**Практическая часть:** Оформление сайта в соответствии с современными требованиями.

**Требования к знаниям и умениям**: После изучения материала данного раздела обучающийся должен:

Иметь представление о:

web – дизайне;

Знать и уметь использовать:

принципы дизайна;

Иметь опыт:

разработки дизайна для сайта.

### **3.4 Основы языка JavaScript.**

Основные понятия: JavaScript, алгоритм, программа (сценарий), литералы, переменные, выражения, функции, операторы, обработчики событий, параметр.

### **Теоретическая часть:**

- основные положения

- организация ветвлений в программах
- объекты клиента
- работа с переключателями
- работа с флажками
- использование списков
- использование фреймов

- повторяющиеся вычисления

- представление и обработка дат

- строки и методы работы с ними, стандартные функции работы со строками

- массивы и методы работы с ними

**Практическая часть:**

- создание документов, содержащих сценарии JavaScript.

**Требования к знаниям и умениям**: После изучения материала данного раздела обучающийся должен:

Иметь представление о:

• назначении, возможностях языка JavaScript;

 основных объектах, с которыми работает JavaScript, синтаксисе языка.

Знать и уметь использовать:

 возможности языка JavaScript для написания простейших сценариев.

Иметь опыт:

 создания интерактивных HTML-документов с использованием сценариев JavaScript.

Зачет по теме: «Технологии создания сайтов и основы Web – дизайна».

Формы проведения занятий: лекция, комбинированное занятие, практическая работа, выполнение лабораторных работ.

Формы подведения итогов: зачет, демонстрация обучающимися работ (HTML-документов).

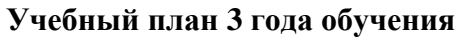

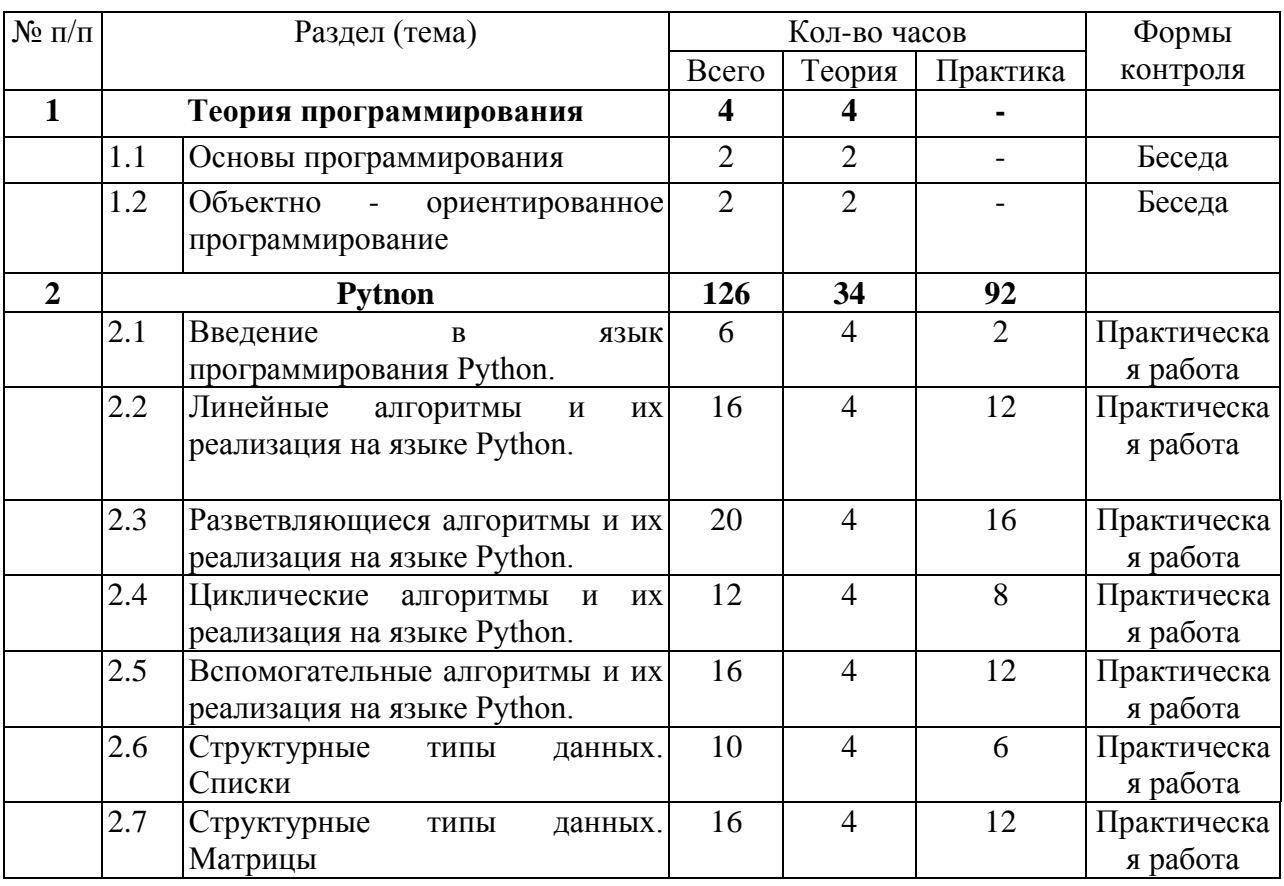

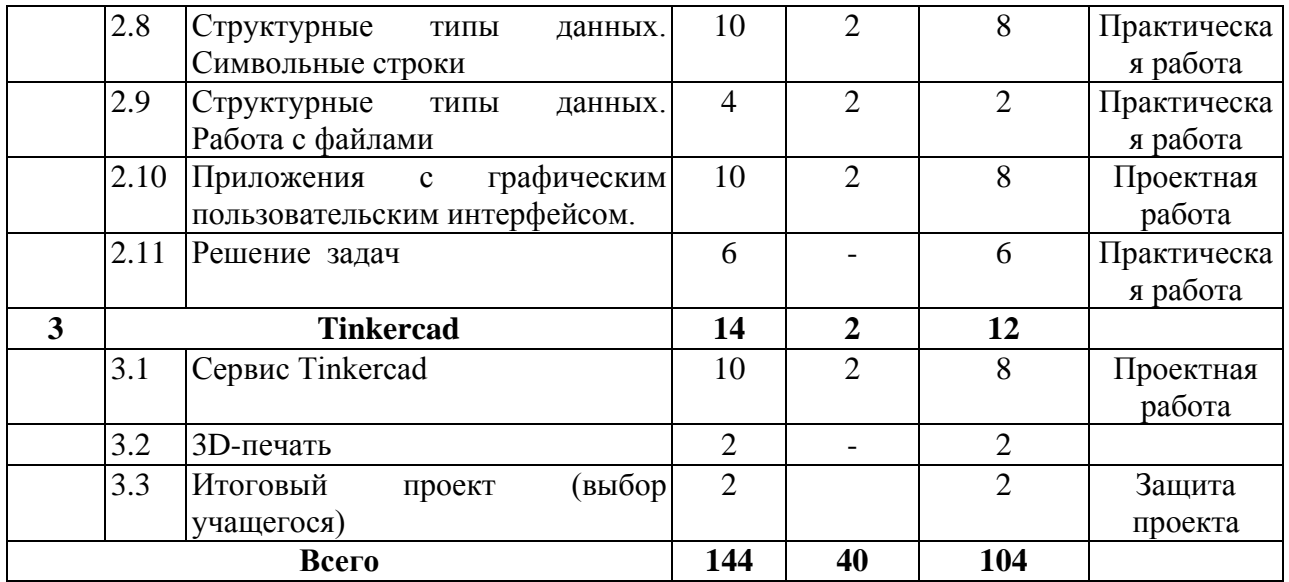

#### **Содержание программы**

### **Раздел 1. Теория программирования.**

#### **1.1 Основы программирования**

Основные понятия: исполнитель, предписание, переменная, присвоение, исходные данные, алгоритм, алгоритмическая структура, блок схема, программа, оператор, транслятор, компилятор.

**Теоретическая часть:** Программирование. Базовые понятия. Понятие алгоритма, основные свойства алгоритма, способы описания алгоритма. Основные алгоритмические структуры.

#### **Практическая часть:**

Описание алгоритма с помощью естественного языка; описание алгоритма с помощью блок – схемы; описание алгоритма с помощью алгоритмических языков.

**Требования к знаниям и умениям**: После изучения материала данного раздела обучающийся должен:

Иметь представление о:

- об основных понятиях программирования;
- об алгоритме, пошаговом его выполнении.

Знать и уметь использовать:

способы описания алгоритма;

 виды алгоритмических структур: следование, цикл До, цикл Пока, разветвление, обход, множественный выбор.

Иметь опыт:

составления алгоритмов различными способами.

#### **1.2 Объектно-ориентированное программирование**

Основные понятия: объект, метод, свойство, инкапсуляция, наследование, полиморфизм.

**Теоретическая часть:**

Введение в объектно-ориентированное программирование, базовые понятия: объект - метод – свойство, принципы объектно - ориентированного программирования: наследование, полиморфизм, инкапсуляция.

**Требования к знаниям и умениям**: После изучения материала данного раздела обучающийся должен:

Иметь представление о:

объектно-ориентированном программирований, его идеях.

Зачет по теме: «Теория программирования» в виде теста по основным вопросам темы, создания работ средствами изученных приложений.

Формы проведения занятий: лекция, комбинированное занятие, практическая работа, выполнение лабораторных работ.

Формы подведения итогов: зачет.

#### **Раздел 2. Pytnon.**

### **2.1 Введение в язык программирования Python**

Основные понятия: алгоритм, программа, язык программирования, данные, переменные, тип переменных

**Теоретическая часть:** Понятие алгоритма и программы. Элементы языка. Структура программы. Операции и переменные. Типы данных. Знакомство с основными типами переменных, синтаксисом языка программирования, основными процедурами ввода данных и вывода результатов. Ввод и вывод данных на языке Python.

#### **Практическая часть:**

Установка Python и работа в среде программирования. Использование основных процедур ввода данных и вывода результатов. Создание элементарных программ ввода-вывода данных, отладка программ. Анализ возможных синтаксических ошибок.

**Требования к знаниям и умениям**: После изучения материала данного раздела обучающийся должен:

Иметь представление о:

 об элементах языка Python, синтаксисе языка, основных процедурах ввода и вывода данных;

о типах данных и переменных.

Знать и уметь использовать:

- способы и команды ввода и вывода данных;
- пошаговое выполнение программы.

Иметь опыт:

- установки среды программирования
- составления, тестирования и отладки программ ввода-вывода.

#### **2.2 Линейные алгоритмы и их реализация на языке Python**

Основные понятия: блок-схема, линейный алгоритм, отладка программного кода, типы данных

#### **Теоретическая часть:**

Знакомство со структурой линейного алгоритма, правилами записи арифметических выражений. Различные типы данных, допустимые операциях над ними и ресурсы оперативной памяти. Анализ готовых линейных программ.

### **Практическая часть:**

Создание блок-схемы линейного алгоритма, запись арифметического выражение на языке программирования. Выполнение операции присваивания. Разработка линейных алгоритмов. Решение задач по теме «Обработка целочисленных данных». Ввод и отладка программ, реализующих линейный алгоритм обработки целых чисел. Решение задач по теме «Обработка вещественных чисел». Ввод и отладка программ, реализующих линейный алгоритм обработки вещественных чисел.

**Требования к знаниям и умениям**: После изучения материала данного раздела обучающийся должен:

Иметь представление о:

- об основных элементах блок-схем;
- о линейном алгоритме и его реализации на языке Python.

Знать и уметь использовать:

- запись арифметического выражения на языке Python;
- в программе целочисленные и вещественные данные.

Иметь опыт:

составления блок-схем линейного алгоритма;

 написания, ввода и отладки программ, реализующих линейные алгоритмы;

анализа полученных результатов.

### **2. 3 Разветвляющиеся алгоритмы и их реализация на языке Python**

Основные понятия: алгоритм «выбор», ветвление, полное ветвление, неполное ветвление, каскадное ветвление.

### **Теоретическая часть**

Понятие алгоритма «Выбор», его графическое изображение в виде блок-схемы. Типовые задачи, использующие алгоритм «Выбор». Полное и неполное ветвление. Сложные условия. Каскадные ветвления. Множественный выбор и его реализация с помощью вложенных ветвлений. Анализ синтаксических и логических ошибок.

### **Практическая часть:**

Решение задач по темам: Полное и неполное ветвление», «Сложные условия», «Каскадные ветвления». Понятие множественного выбора, составление блок-схем. Составление алгоритмов, написание программного кода, ввод и отладка программ в среде Python.

**Требования к знаниям и умениям**: После изучения материала данного раздела обучающийся должен:

Иметь представление о:

- о разветвляющемся алгоритме и его реализации на языке Python.
- Знать и уметь использовать:
- алгоритм «Выбор»
- Иметь опыт:

составления блок-схем разветвляющегося алгоритма;

 написания, ввода и отладки программ, реализующих разветвляющиеся алгоритмы;

анализа полученных результатов.

### **2.4 Циклические алгоритмы и их реализация на языке Python.**

Основные понятия: циклические алгоритмы, цикл с предусловием, цикл с постусловием, цикл с параметром, циклы со счетчиком, вложенные циклы.

### **Теоретическая часть:**

Циклические алгоритмы. Понятие цикла, цикла с предусловием, цикла с постусловием, цикла с параметром, графическое изображение.

Сложные циклические алгоритмы. Понятие вложенного цикла, графическое изображение.

### **Практическая часть:**

Решение типовых задач, решаемых с помощью цикла. Составление блок- схем, написание программного кода, ввод и отладка программ, реализующих цикл с предусловием, цикл с постусловием, цикл с параметром, цикл со счетчиком в среде Python. Анализ логических и синтаксических ошибок.

**Требования к знаниям и умениям**: После изучения материала данного раздела обучающийся должен:

Иметь представление о:

о циклическом алгоритме и его реализации на языке Python;

Знать и уметь использовать:

• команды языка Python для организации цикла;

Иметь опыт:

составления блок-схем циклического алгоритма;

 написания, ввода и отладки программ, реализующих циклические алгоритмы;

анализа полученных результатов.

**2.5. Вспомогательные алгоритмы и их реализация на языке Python** Основные понятия: подпрограмма, функция, рекурсия.

#### **Теоретическая часть:**

Понятие вспомогательного алгоритма. Формат записи вспомогательного алгоритма в виде функции. Применение функций при решении задач. Понятие рекурсии.

### **Практическая часть:**

Решение типовых задач по теме «Вспомогательные алгоритмы и подпрограммы». Разработка и анализ алгоритмов. Ввод и отладка программ с функцией пользователя, с использованием рекурсии в среде программирования Python. Анализ результатов работы.

**Требования к знаниям и умениям**: После изучения материала данного раздела обучающийся должен:

Иметь представление о:

 о вспомогательном алгоритме и его реализации на языке Python. Знать и уметь использовать:

 формат записи вспомогательного алгоритма в виде функции на языке Python.

Иметь опыт:

составления вспомогательного алгоритма;

 написания, ввода и отладки программ, реализующих вспомогательные алгоритмы;

анализа полученных результатов.

### **2.6 Структурные типы данных. Списки**

Основные понятия: список, индекс, линейный поиск, сортировка.

### **Теоретическая часть:**

Понятие списка. Заполнение списка значениями. Вывод списка на экран. Обработка списков. Линейный поиск. Добавление и удаление элементов. Копирование списков. Двоичный поиск и сортировка.

#### **Практическая часть:**

Ввод и отладка программ со списками. Обработка списков. Решение типовых задач по линейному поиску, добавлению, удалению элементов, копированию и сортировке списков. Создание блок-схем алгоритма, ввод и отладка программ по поиску и сортировке в списках, анализ результатов.

**Требования к знаниям и умениям**: После изучения материала данного раздела обучающийся должен:

Иметь представление о:

о данных в виде списков и их обработке.

Знать и уметь использовать:

методы поиска и сортировки в списках.

Иметь опыт:

решения типовых задач со списками;

 написания, ввода и отладки программ поиска элементов и сортировки списка;

анализа полученных результатов.

### **2.7 Структурные типы данных. Матрицы**

Основные понятия: матрица, элемент матрицы.

#### **Теоретическая часть:**

Понятие матрицы. Основные понятия. Методы ввода элементов. Типовые задачи обработки элементов матрицы.

### **Практическая часть:**

Решение задач обработки элементов матрицы. Обработка исключений. Составление алгоритмов, написание программного кода, ввод и отладка программ в среде Python. Анализ синтаксических и логических ошибок.

**Требования к знаниям и умениям**: После изучения материала данного раздела обучающийся должен:

Иметь представление о:

о данных в виде матрицы и их обработке.

Знать и уметь использовать:

операции обработки элементов матрицы.

Иметь опыт:

- решения типовых задач с матрицами;
- написания, ввода и отладки программ в среде Python;
- анализа полученных результатов.

**2.8 Структурные типы данных. Символьные строки** Основные понятия: символьная строка

### **Теоретическая часть:**

Понятие символьных строк. Основные операции обработки. Характеристика и классификация типовых задач по обработке строк.

### **Практическая часть:**

Решение типовых задач по обработке строк. Составление алгоритмов. Ввод и отладка программ в среде Python. Анализ созданных проектов.

**Требования к знаниям и умениям**: После изучения материала данного раздела обучающийся должен:

Иметь представление о:

о символьных строках и их обработке.

Знать и уметь использовать:

операции обработки символьных строк.

Иметь опыт:

- решения типовых задач с символьными строками;
- написания, ввода и отладки программ обработки строк;
- анализа полученных результатов.

### **2.9 Структурные типы данных. Работа с файлами**

Основные понятия: файл, текстовый файл, двоичный файл

### **Теоретическая часть:**

Типы файлов, этапы обработки, режимы открытия. Запись информации в файл, чтение из файла. Текстовые и двоичные файлы. Этапы обработки файла. Программирование обработки файлов. Методы считывания данных из файла.

### **Практическая часть:**

Программирование файлового ввода/вывода. Решение типовых задач по изменению файлов. Составление алгоритмов, написание программного кода, ввод и отладка программ в среде Python. Анализ составленного алгоритма.

**Требования к знаниям и умениям**: После изучения материала данного раздела обучающийся должен:

Иметь представление о:

о типах файлов и их обработке.

Знать и уметь использовать:

- этапы обработки файлов.
- Иметь опыт:
- решения типовых задач по изменению файлов;

 написания, ввода и отладки программ обработки строк; анализа полученных результатов

**2.10 Приложения с графическим пользовательским интерфейсом.** Основные понятия: графический интерфейс, виджет

### **Теоретическая часть:**

Основы графического интерфейса. Простейшая программа с графическим интерфейсом. Создание приложения с использованием виджетов. Элементы управления: кнопки, метки, поля ввода. Создание и настройка окон сообщений. Создание графического интерфейса без использования программы-визуализатора. Рисование на форме Рисование при создании графического интерфейса. Инструменты для рисования. Программирование рисования.

### **Практическая часть:**

Создание приложения с графическим интерфейсом. Создание окна приложения и запуск цикла обработки событий. Размещение на форме и настройка виджетов. Рисование на форме. Проект.

**Требования к знаниям и умениям**: После изучения материала данного раздела обучающийся должен:

Иметь представление о:

- возможности работы с графическим интерфейсом в Python Знать и уметь использовать:
- виджеты.

Иметь опыт:

- создания графического интерфейса;
- программирования рисования

#### **2.11 Решение задач.**

Основные понятия: графический интерфейс, виджет

#### **Теоретическая часть:**

Модель обработки данных в приложении с графическим интерфейсом. Представление в приложении с графическим интерфейсом.

#### **Практическая часть:**

Создание приложения «Калькулятор». Программирование собственного виджета. Составление алгоритма, написание программы, ввод и отладка программного кода.

**Требования к знаниям и умениям**: После изучения материала данного раздела обучающийся должен:

Иметь представление о:

• возможности работы с графическим интерфейсом в Python

Знать и уметь использовать:

 модель обработки данных в приложении с графическим интерфейсом

Иметь опыт:

создания виджета;

### **Раздел 3. Tinkercad 3.1 Сервис Tinkercad**

Основные понятия: координаты, координатная плоскость, трехмерные координаты, примитивы, моделирование, конструирование

### **Теоретическая часть:**

Определение моделирования и конструирования. Плоскость. Геометрические примитивы. Координатная плоскость. Объемные фигуры. Трехмерные координаты. Размеры. Моделирование в Tinkercad: копирование, комбинирование объектов, группирование, создание объектов по размерам и выстраивание объектов с использованием размеров, параллельность и симметрия, использование дополнительных плоскостей, создание объектов отверстий, сложных профилей путем группирования и вычитания объектов. Создание объектов по размеру и выстраивание объектов с использованием размеров, параллельность и симметрия.

### **Практическая часть:**

Регистрация в on-line web-сервисе Tinkercad. Вход в сервис, знакомство с навигацией и основными инструментами. Построение плоских фигур по координатам. Построение объемных фигур по координатам. Изготовление объемной фигуры по развертке. Построение композиций с помощью объемных фигур на плоскости. Выполнение обучающих уроков – практических заданий. Выполнение упражнений на группирование, копирование и объединение примитивов, использование материала, цвета.

**Требования к знаниям и умениям:** После изучения материала данного

раздела обучающийся должен:

Иметь представление о:

- основных понятиях трехмерного моделирования;
- инструментах и операциях Tinkercad;

Знать и уметь использовать:

- принципы создания сборных конструкций;
- принципы создания трехмерных моделей по чертежу;

Иметь опыт:

- моделирования в сервисе Tinkercad
- создания и сохранения трехмерных моделей;
- чтения чертежей и воспроизведения по ним модели;

### **3.2 3D-печать**

Основные понятия: 3D-принтер, 3D-печать, программа-слайсер **Теоретическая часть:**

Презентация технологии 3D-печати. Виды 3D-принтеров. Материал для печати. Подготовка проектов к 3D-печати. Сохранение модели в формате \*.stl. Корректировка и доработка модели.

**Практическая часть:**

Виды принтеров (просмотр характеристик в Интернете сравнительный анализ, настройка, заправка, извлечение пластика). Моделирование, подготовка модели к печати, печать на 3D-принтере.

**Требования к знаниям и умениям:** После изучения материала данного раздела обучающийся должен:

Иметь представление о:

основных принципах 3D-печати.

Знать и уметь использовать:

 подготовка трехмерных моделей к печати на 3D-принтере. Иметь опыт:

работы на 3D-принтере.

**3.3 Итоговый проект (выбор учащегося)**

#### **Условия реализации программы**

Программа может быть реализована в кабинете, оснащенном компьютерами типа IBM PC (не менее 10 рабочих мест), работающих с ОС Windows и пакетами MicrosoftOffice, CorelDraw, PhotoShop, MicrosoftKoduGameLab, Scratch, Python, КУМИР, Tinkercad.

Для реализации электронного обучения и дистанционных образовательных технологий необходимо наличие компьютера с выходом в Интернет, соответствующего программного обеспечения.

#### **Формы аттестации**

Реализацию поставленных в программе целей и задач позволяет проследить мониторинг, который состоит из диагностики ЗУНов, диагностики мотивации обучающихся, позволяющей увидеть результат воспитательной системы в объединении. Проводимый мониторинг (начальный, промежуточный, итоговый) позволяет судить о положительных результатах работы по данной программе.

Данная система контроля определяет следующие задачи:

- выявить индивидуальные особенности детей, влияющие на эффективность их занятий;

- найти оптимальные способы воздействия на сознание и поведение каждого ребёнка;

- отследить развитие необходимых качеств, умений, навыков под влиянием занятий и соответственно корректировать методику работы с каждым ребёнком.

Уровень теоретической и практической подготовки обучающихся выявляется с помощью тестов, кроссвордов, тематических практических заданий, которые проводятся после изучения каждой темы и составляют этап периодической проверки.

**Цель проверки**: диагностика качества усвоения обучающимися теоретических знаний, качество применения практических навыков и владение специальными знаниями.

Текущая проверка проводится в течение учебного года.

Цель проверки: в процессе изучения темы контролировать и корректировать усвоение отдельных элементов программы. Используемые методы и формы: наблюдение и опрос.

По результатам диагностических исследований определяется рейтинг каждого обучающегося и общий уровень подготовки группы. Данные вносятся в оценочный лист результатов.

Каждый обучающийся находится на определённом этапе развития, поэтому важно, для каждого обучающегося найти такие индивидуальные способы оценки их достижений, чтобы они способствовали продвижению ребёнка в его развитие вперед.

Участие в конференциях, конкурсах, олимпиадах различного уровня направлено на развитие личности ребенка, его воли, настойчивости и упорства в преодолении трудностей и достижении желаемых результатов, формировании коллектива объединения.

Творческое самовыражение, самоопределение поможет обучающимся в определении своей будущей профессии. Выявление интересов обучающихся, их индивидуальных особенностей определяется с помощью диагностики мотивации обучающихся. Методика позволяет выявить: мотивацию достижений, значимость достижений, мотивацию одобрения, познавательный интерес, мотив общения, мотив самореализации, мотив влияния на самого обучающегося.

| Раздел       | Ожидаемый результат                                | Форма         | Диагностичес                      |  |
|--------------|----------------------------------------------------|---------------|-----------------------------------|--|
| программы    |                                                    | контроля      | кий                               |  |
|              |                                                    |               | инструментар                      |  |
|              |                                                    |               | ий                                |  |
|              |                                                    |               |                                   |  |
| Информатика  | Иметь представление о:                             | Зачет по теме | тест<br>$\Pi$ <sup>O</sup>        |  |
| и информация | Роли информации в обществе;                        | «Информатика  | ОСНОВНЫМ                          |  |
|              | Информационной культуре общества;                  | и информация» | вопросам                          |  |
|              | Общих принципах хранения, обработки                |               | темы,                             |  |
|              | передачи информации, о форме<br>И                  |               | лабораторные                      |  |
|              | представления<br>числовых<br>данных<br>B           |               | работы<br>$\Pi$ <sup>O</sup>      |  |
|              | <b>GBM</b> ;                                       |               | темам                             |  |
|              | Информационных процессах в природе,                |               |                                   |  |
|              | обществе, технике;                                 |               |                                   |  |
|              | Алгоритмах<br>сложения,<br>вычитания,              |               |                                   |  |
|              | умножения в системах счисления;                    |               |                                   |  |
|              | Базовых<br>логических<br>элементах<br>$\mathbf{M}$ |               |                                   |  |
|              | операциях с ними;                                  |               |                                   |  |
| Аппаратное   | Иметь представление о:                             | Зачет по теме | <b>TecT</b><br>$\Pi$ <sup>O</sup> |  |
| обеспечение  | Физических и логических принципах                  | «Аппаратное   | основным                          |  |
|              | построения и об архитектуре ЭВМ;                   | обеспечение»  | вопросам                          |  |
|              | ДЖ.<br>Принципах<br>$\Phi$ OH<br>Неймана           |               | темы,                             |  |
|              | (программное<br>управление,                        |               | лабораторные                      |  |
|              | однородность памяти, адресность);                  |               | работы<br>$\Pi$ <sup>O</sup>      |  |

**Оценочные материалы**

### **Обеспеченность образовательной программы диагностическим инструментарием**

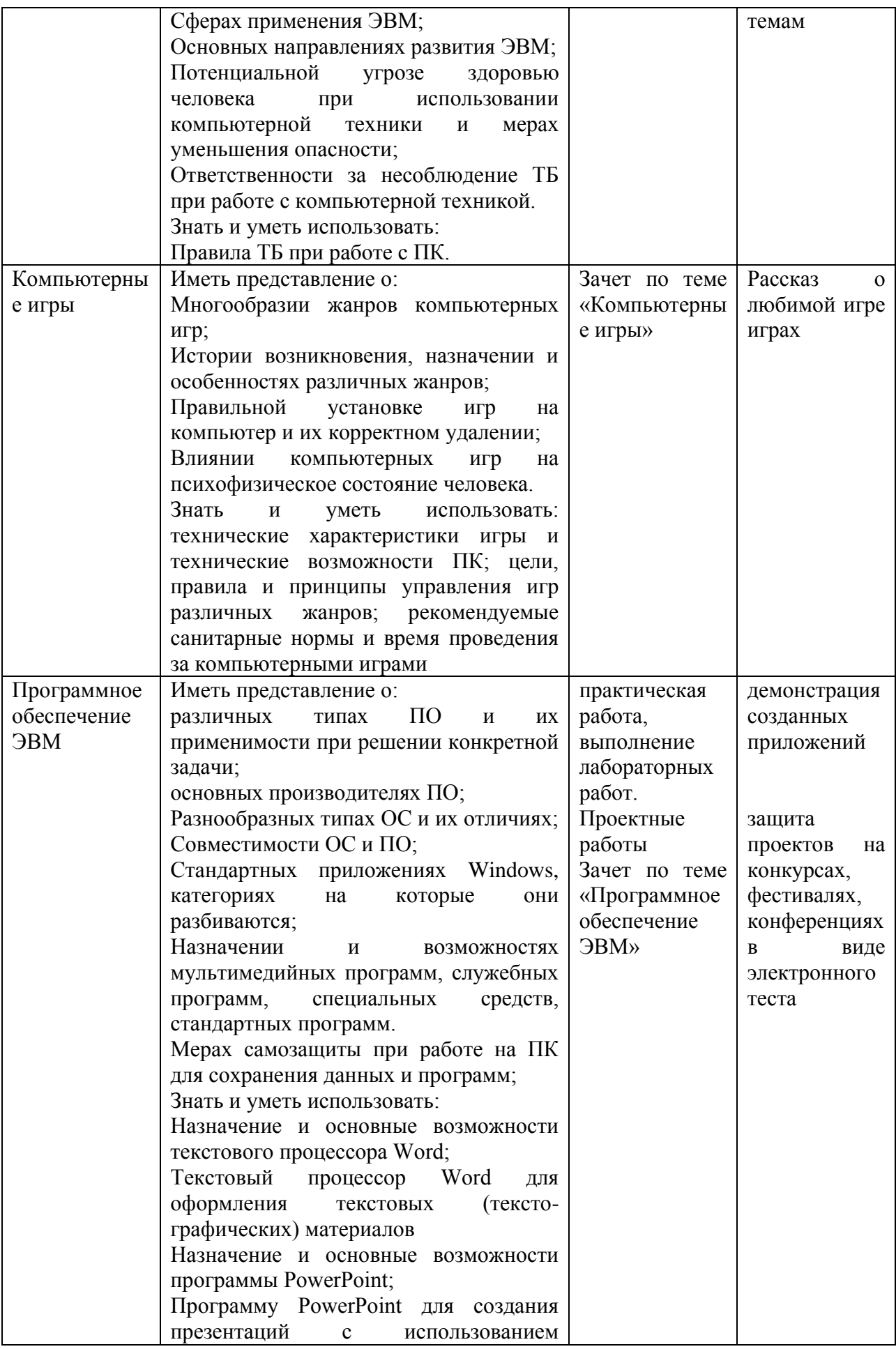

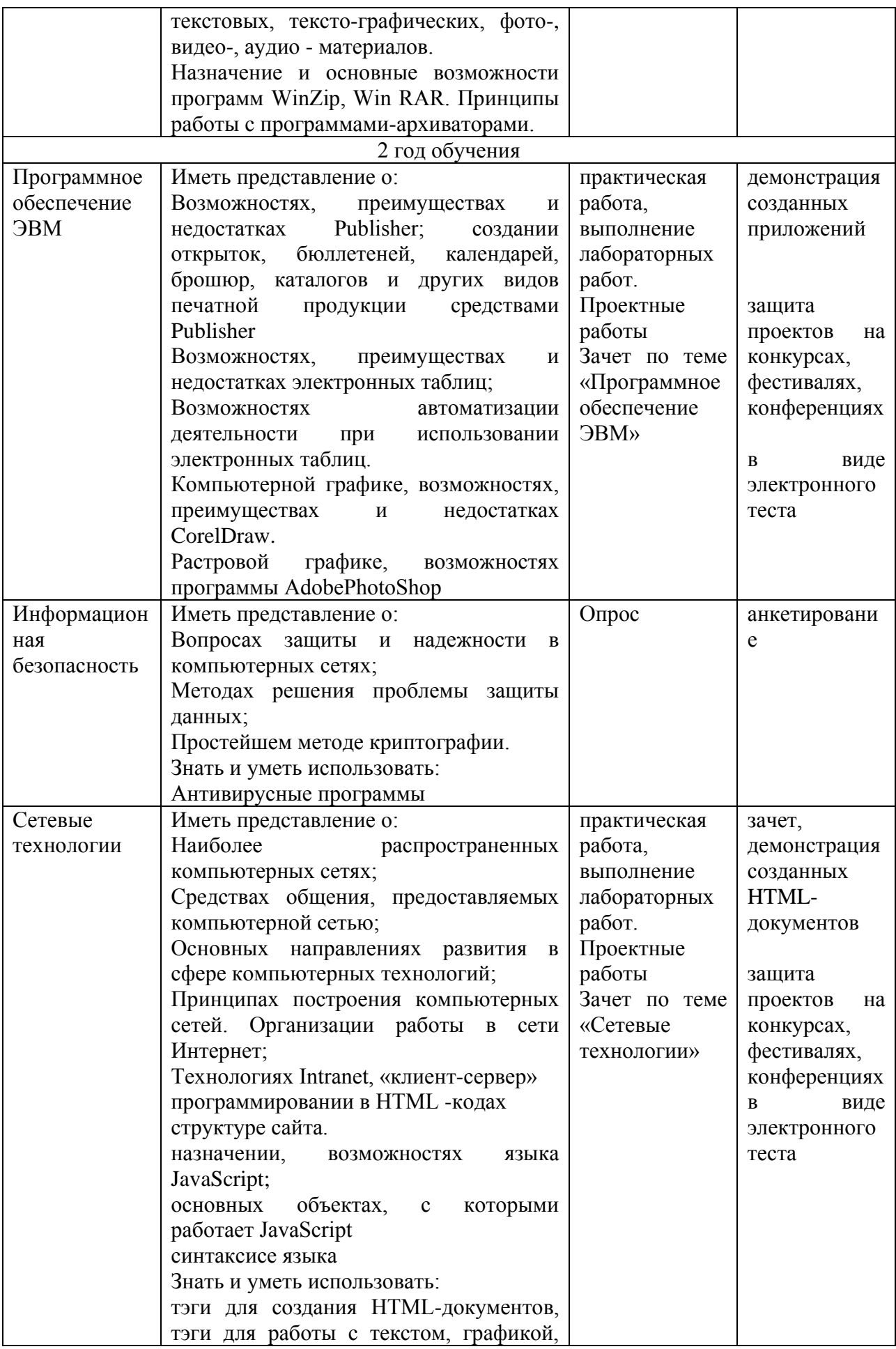

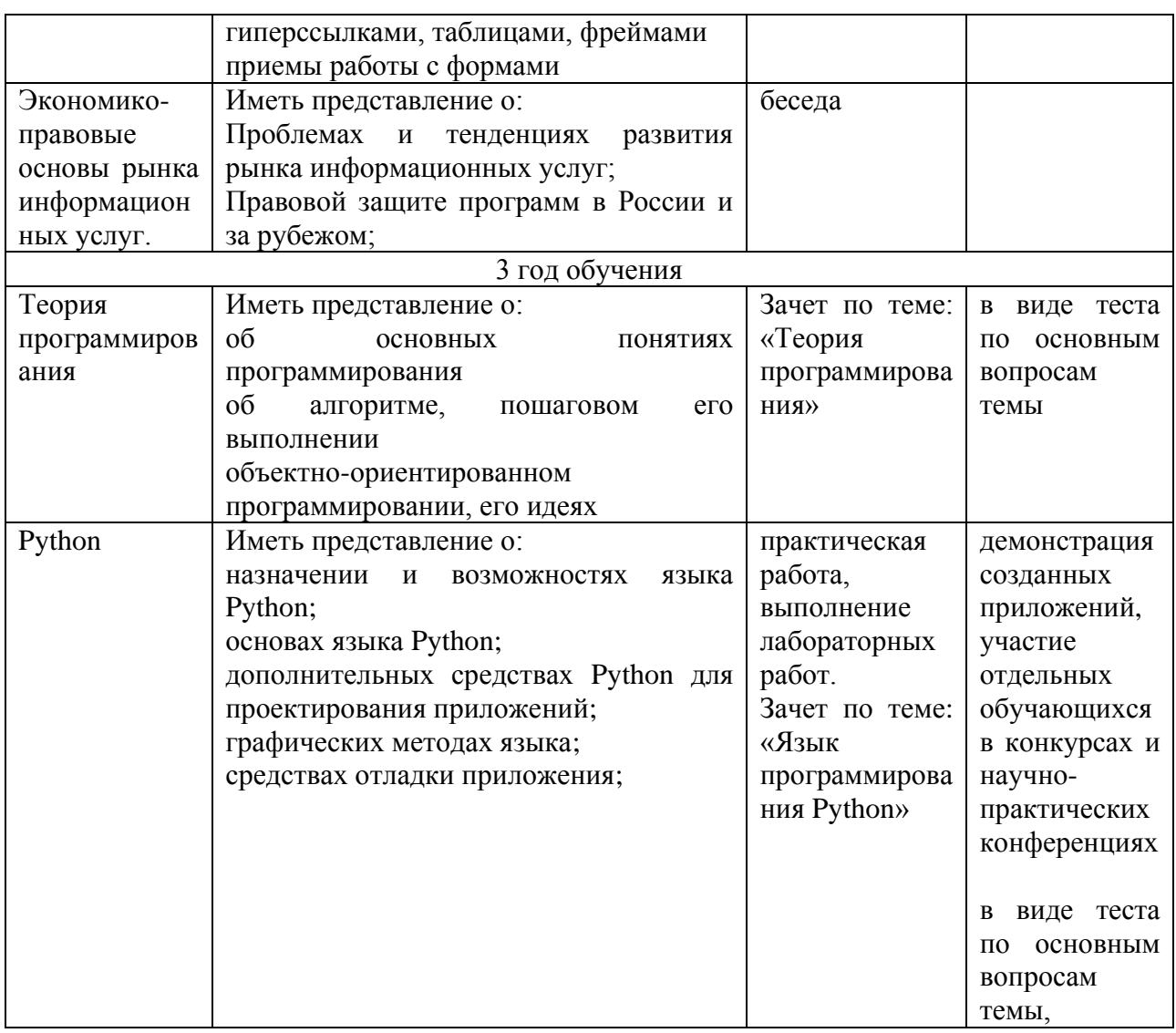

### **Методическое обеспечение**

Для обеспечения процесса обучения необходимы:

 ПО: MSWindows 10, MicrosoftOffice, CorelDraw, AdobePhotoShop, MicrosoftKoduGameLab, Scratch, Tinkercad, Python; и др.

 Комплекты лабораторных работ для каждого раздела обучения, что позволит результативно использовать учебное время, осуществить дифференцированный подход в обучении, воспитывать самостоятельность, творческий поиск вариантов решений.

 Дидактический раздаточный материал с алгоритмами выполнения заданий.

Комплект тестов по всем разделам программы.

 Библиотека программных продуктов (клавиатурные тренажеры, компьютерные игры, обучающие программы, учебные программы, компьютерные энциклопедии и т.д.).

 Библиотека специальной, учебной, познавательной литературы по предмету, периодических изданий, журналов.

### **Список литературы**

#### **Нормативно-правовые акты и документы:**

1. Федеральный закон от 29 декабря 2012 г. № 273-ФЗ «Об образовании в Российской Федерации»;

2. Приказ Министерства просвещения Российской Федерации от 27.07.2022 № 629 «Об утверждении порядка организации и осуществления образовательной деятельности по дополнительным общеобразовательным программам»;

3. Методические рекомендации по проектированию дополнительных общеразвивающих программ (включая разноуровневые программы): приложение к письму Министерства образования и науки Российской Федерации от 18 ноября 2015 г. № 09-3242;

4. 5. Санитарно-эпидемиологические требования к устройству, содержанию и организации режима работы образовательных организаций дополнительного образования детей СП 2.4.3648-20 (постановление Главного государственного санитарного врача РФ от 28 сентября 2020 г. № 28).

6. Приказ Минобрнауки России от 23.08.2017 №816 «Об утверждении Порядка применения организациями, осуществляющими образовательную деятельность, электронного обучения, дистанционных образовательных технологий при реализации образовательных программ».

7. Концепция развития дополнительного образования детей до 2030 года в Российской Федерации (утверждена распоряжением Правительства РФ от 31.03.2022 № 678-р);

8. Стратегия развития воспитания в Российской Федерации на период до 2025 г.// Распоряжение Правительства РФ от 29.05.2015 г. №996-р.

9. Федеральный проект «Успех каждого ребенка», утвержденный президиумом совета при Президенте РФ по стратегическому развитию и национальным проектам (протокол от 3 сентября 2018 г №10).

#### **Список литературы для педагога:**

1. Баутон Г.Д., CorelDRAW X5. Официальное руководство. - БХВ-Петербург, 2012. - 816 с.

2. Васильков, А.В. Информационные системы и их безопасность: Учебное пособие / А.В. Васильков, А.А. Васильков, И.А. Васильков. - М.: Форум, 2013. - 528 c.

3. Горячев, А.В. Практикум по информационным технологиям / А.В. Горячев, Ю.А. Шафрин. М.: Бином, 2016. 272 c.

4. Зеньковский В.А., 3D-эффекты при создании презентаций, сайтов и рекламных видеороликов. - БХВ-Петербург, 2011, 512 с

5. Информатика / Под ред. Н.В. Макаровой. - СПб.: Питер, 2012. - 160 с.

6. Информатика: Энциклопедический словарь для начинающих / ред. Д.А. Поспелов. - М.: Педагогика-Пресс, 2013. - 352 c.

7. Каймин В.А. Информатика: практикум на ЭВМ / В.А. Каймин, Б.С. Касаев. - М.: ИНФРА-М, 2016. - 216 c.

8. Кириченко А., Хрусталев А., HTML5 + CSS3. Основы современного WEB-дизайна. - Наука и Техника, 2018, 354 c.

9. Корабельникова Г.Б. AdobePhotoshop 6.0 в теории и на практике - Минск: Новое знание, 2012. - 147 с.

10. Кушниренко А.Г. Основы информатики и вычислительной техники / А.Г. Кушниренко, Г.В. Лебедев, Р.А. Сворень. - Л.: Просвещение; Издание 3-е, 2013. - 224 c.

11. Леонов В. Простой и понятный самоучитель Word и Excel. – М.:Эксмо, 2016. - 354 c

12. Макарова Н. В. Информатика и информационно коммуникационные технологии.- СПб.: Питер, 2011. - 224 с.

13. Просветов Г.И. Анализ данных с помощью Excel. Задачи и решения. - М.: Альфа-Пресс, 2015. - 160 с.

14. Рознатовская А.Г., Создание компьютерного видеоролика в AdobePremierePro CS2.- ОУ «ИНТУИТ», 2016. - 136 c.

15. Семенов В.П., Финкова М.А., Excel 2013 на примерах. –М.: Наука и Техника, 2016. - 288 c.

16. Сухов А. Microsoft Word 2016. Шаг за Шагом. - Самиздат, 2017. - 116 c.

### **Список рекомендуемой литературы для обучающихся:**

1. Антошин М.К. Учимся рисовать на компьютере / М.К. Антошин. - М.: Айрис, 2016. - 160 c.

2. Голубцов В.Н. Информатика: Лабораторный практикум. Создание простых текстовых документов в текстовом редакторе MicrosoftWord 2000 / В.Н. Голубцов А.К. Козырев П.И. Тихонов. - М.: Саратов: Лицей, 2012. - 686 c.

3. Горячев А.В. Информатика в играх и задачах. 2 класс. Учебниктетрадь / А.В. Горячев, Т.О. Волкова, К.И. Горина, и др. - М.: Баласс, 2015. - 128 c.

4. Симонович С.В. Практическая информатика / Симонович С.В; Евсеев Г.А.. - М.: АСТ-Пресс Книга, 2011. - 480 c.

5. Симонович С.В. Занимательный компьютер. Книга для детей, учителей и родителей / С.В. Симонович, Г.А. Евсеев. - М.: АСТ-Пресс; Издание 2-е, перераб. и доп., 2012. - 368 c.

6. Шуман Х. Г.Python для детей / пер. с нем. М. А. Райтман. – М.: ДМК Пресс, 2019. – 344 с.

7. Программирование на языке Python для школьников: Учебное пособие по изучению языка программировани Python / Л. Самыкбаева, А. Беляев, А. Палитаев, И. Ташиев, С.Маматов –Фонд Сорос-Кыргызстан, 2019 – 84 c.

### **Интернет-ресурсы:**

- <https://code.org/>
- https://www.python.org/
- <https://www.kodugamelab.com/>
- [https://www.microsoft.com](https://www.microsoft.com/)
- <https://learningapps.org/>
- <https://www.tinkercad.com/>
- <http://fotoshow-pro.ru/>
- <https://photoshop-master.ru/l>
- $\bullet$  <https://uchi.ru/>
- <https://foxford.ru/>
- <https://interneturok.ru/>
- $\bullet$  <https://intuit.ru/>
- $\bullet$  <https://zoom.us/>
- <https://www.skype.com/ru/>
- https://www.whatsapp.com/

#### **Календарный учебный график на 2022-2023 учебный год**

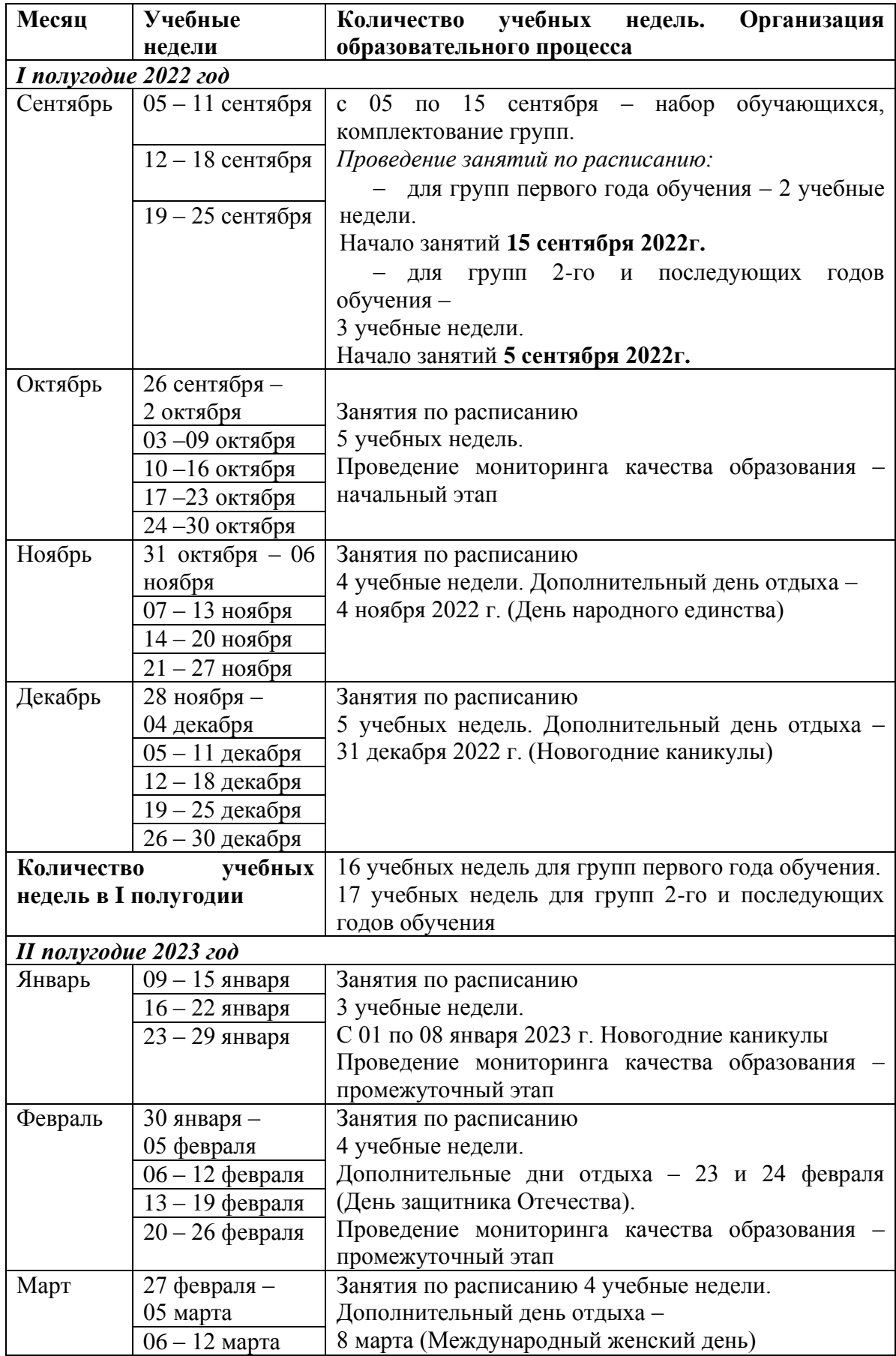

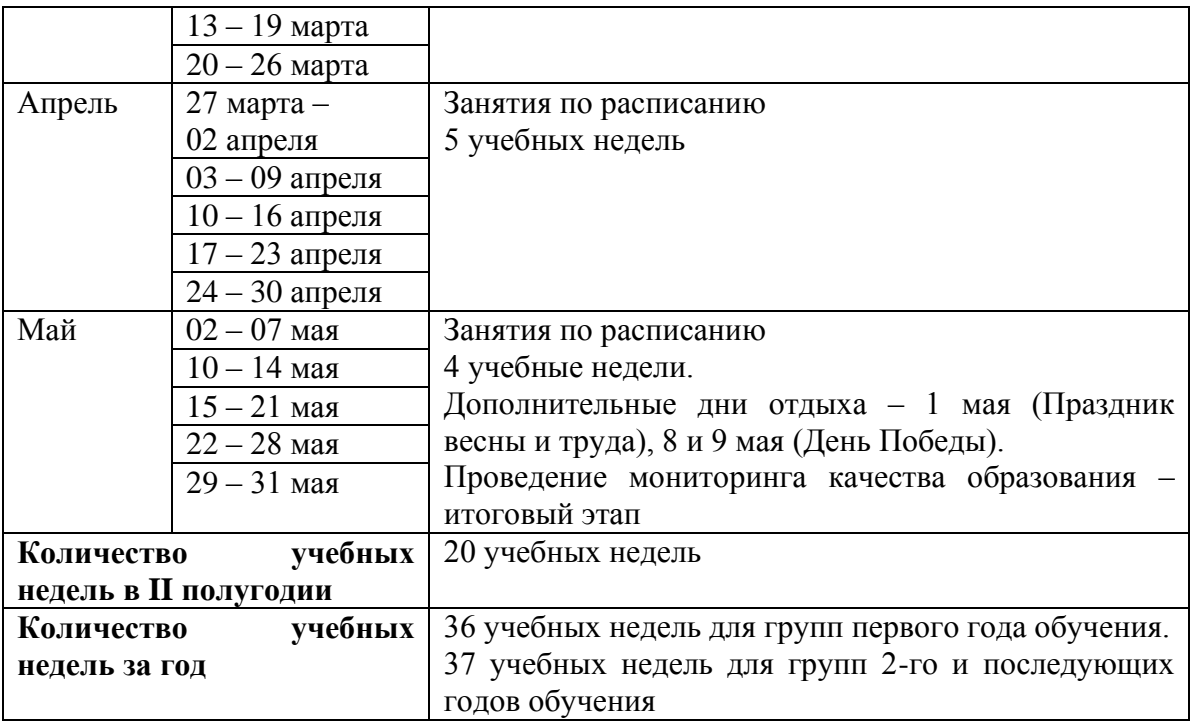

# **Приложение №1**

#### **Учебно-методический комплекс**

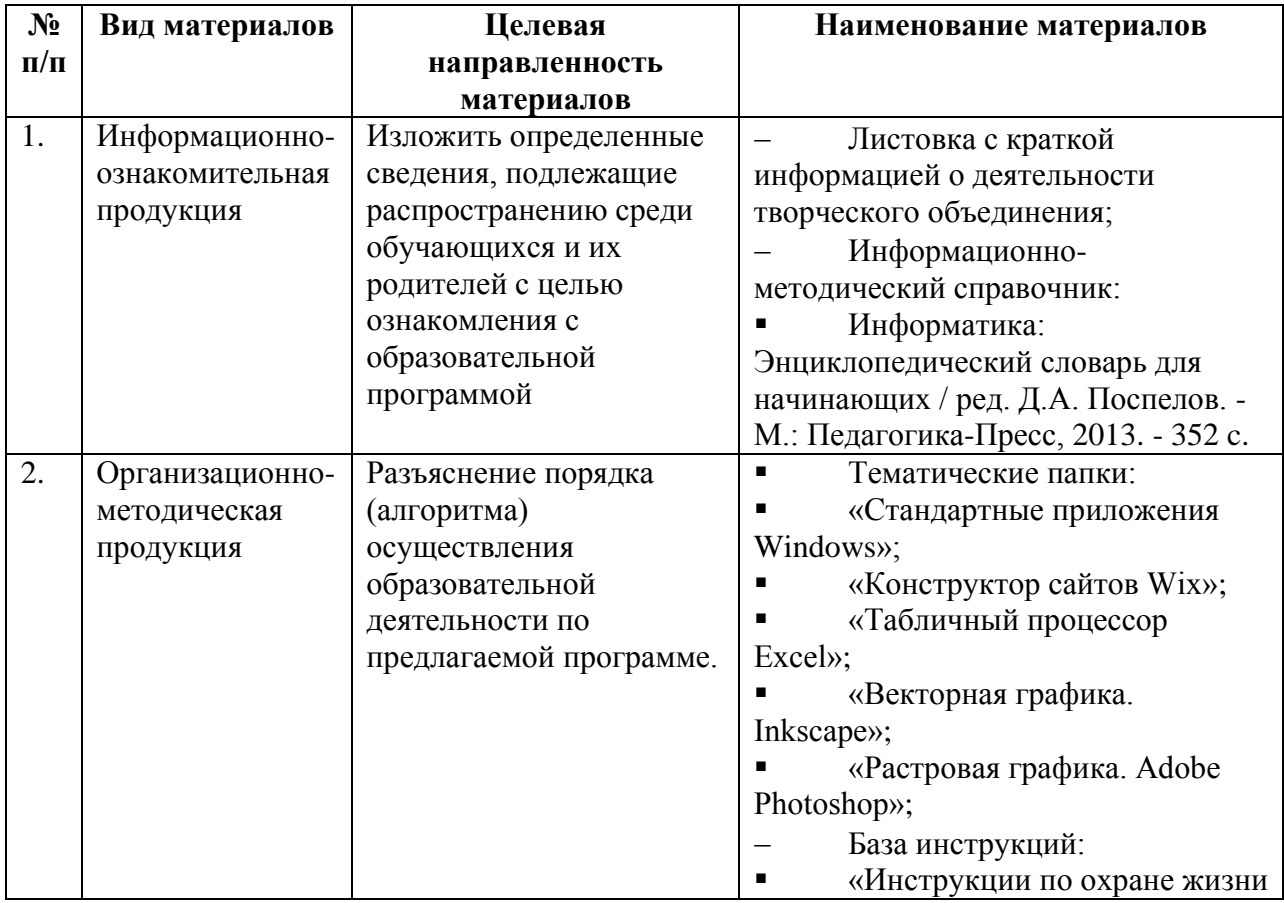

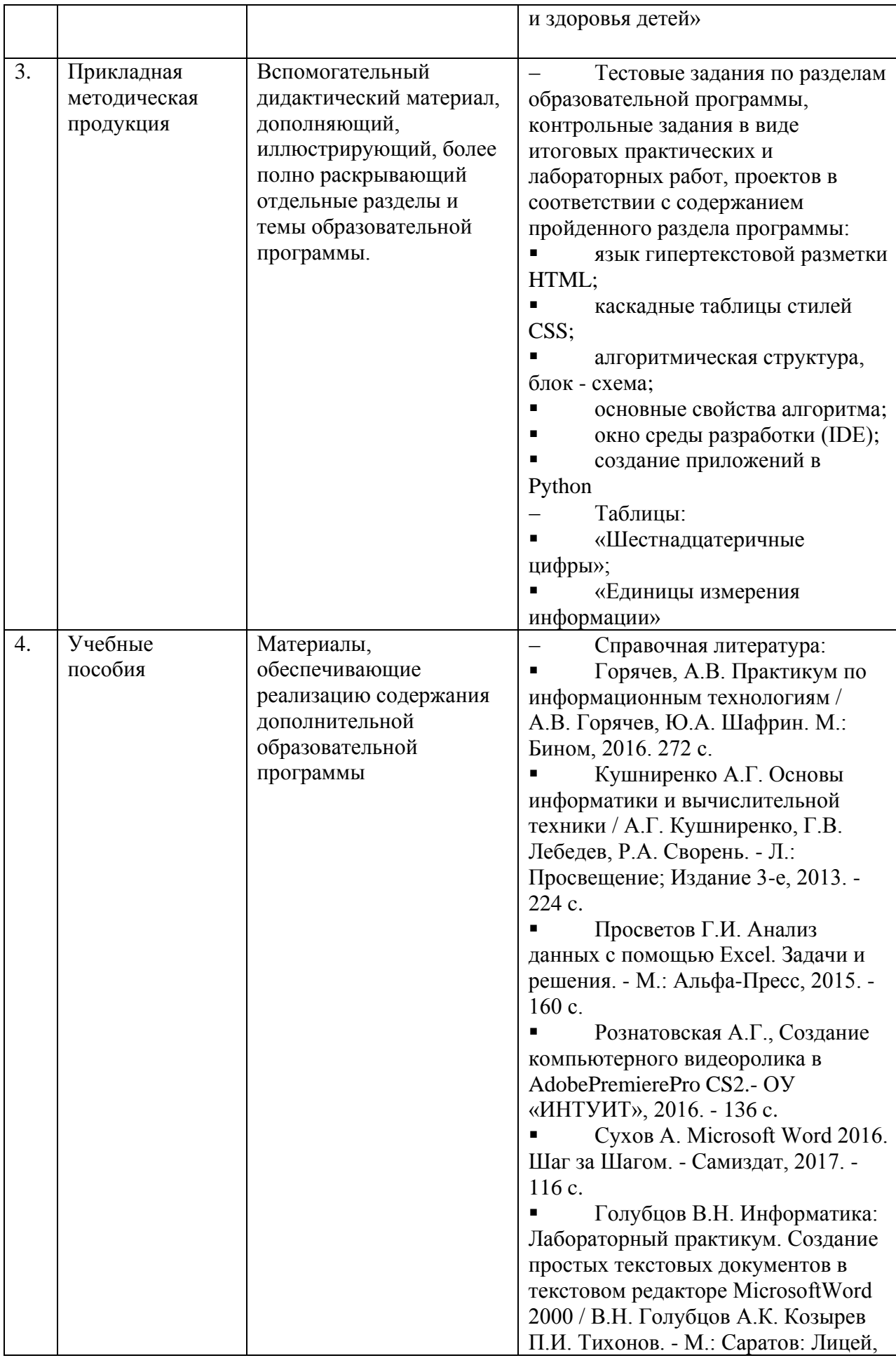

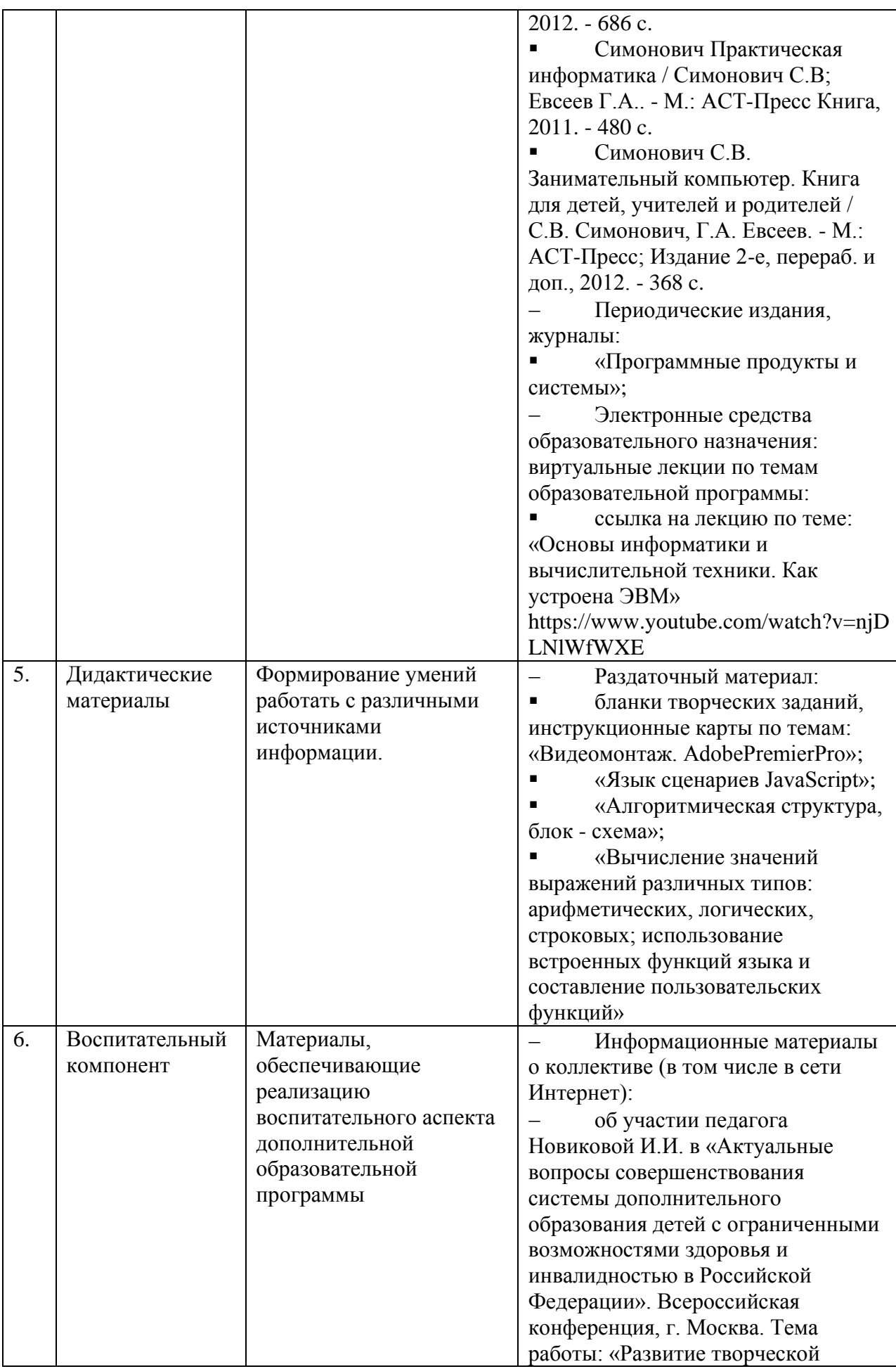

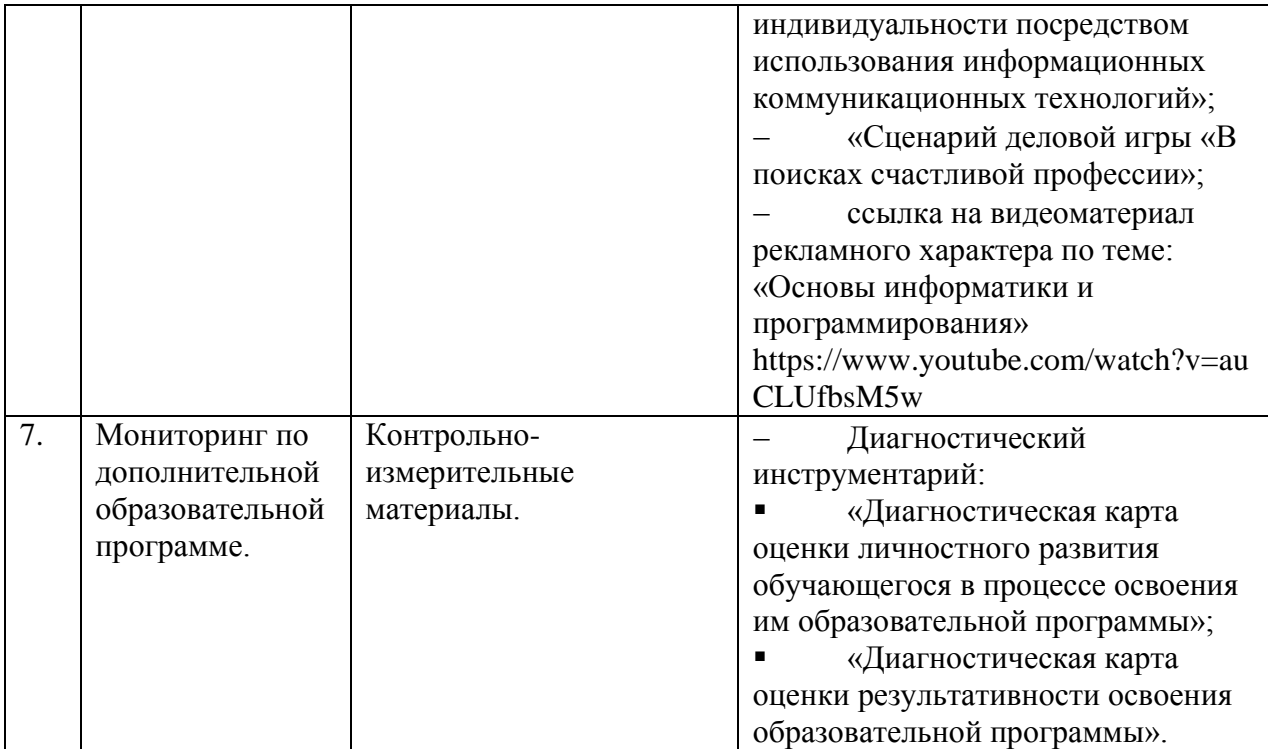